### Machine Learning 2 DS 4420 - Spring 2020

### Midterm topics Byron C Wallace

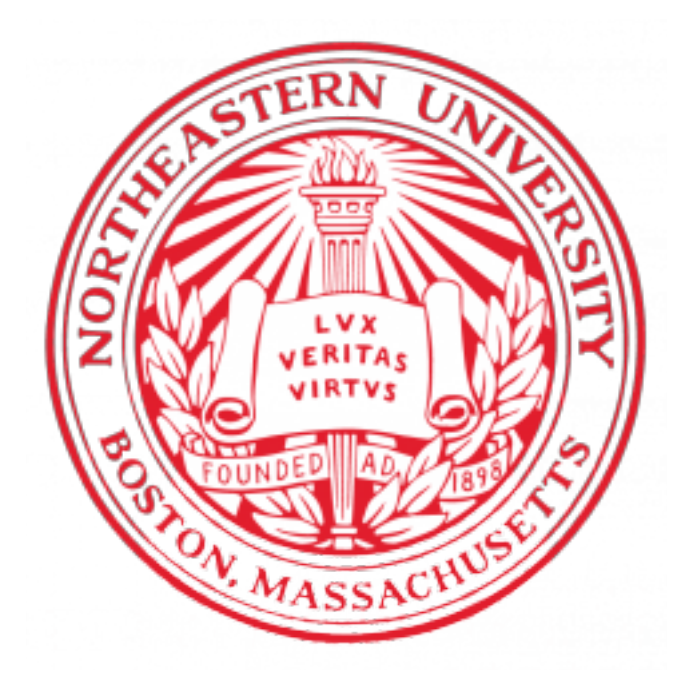

### Machine Learning 2 DS 4420 - Spring 2020 *PROVIDES AN OVERVIEW BUT NOT EXHAUSTIVE!!!*

Midterm topics Byron C Wallace

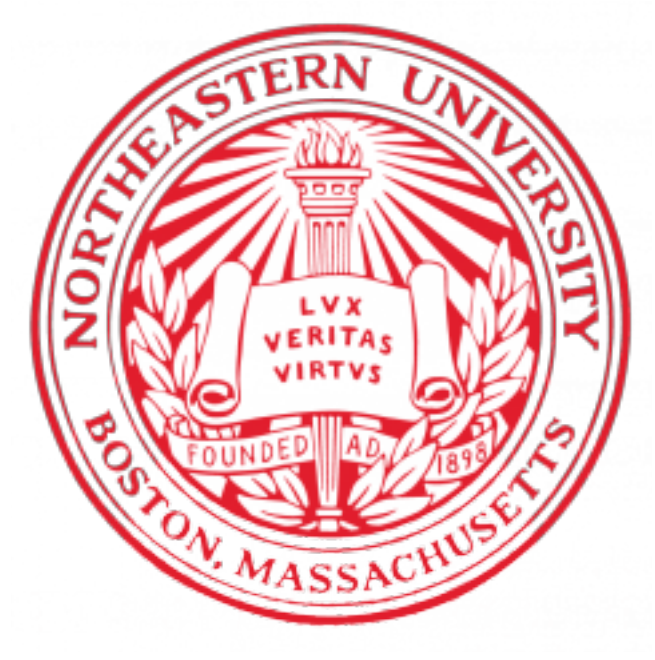

### What have we covered?

Logistics, overview

**Math Review** 

MLE, MAP, and graphical models

Neural networks / backprop

Clustering I

Clustering  $II \rightarrow$ Mixture models and EМ

Topic modeling I

Topic modeling II

Dimensionality reduction I

Dimensionality reduction II

Auto-encoders/"Selfsupervision"; Learning to embed

Structured prediction

Structured prediction  $\mathcal{U}$ 

# The fundamentals

#### Dependent Events by *F*. It can take either of the values *a* (for apple) or *o* (for orange). Jenendent Events  $\sim$  that event of the total number of the total number of the total number of the total number of the total number of the total number of the total number of the total number of the total number of the total number of th by *F*. It can take either of the values *a* (for apple) or *o* (for orange). To begin with the probability of an event to be the fraction of an event to be the fraction of an event to be of times that event occurs out of the total number of the total number of trials, in the limit that the total  $\mathbf{u}$

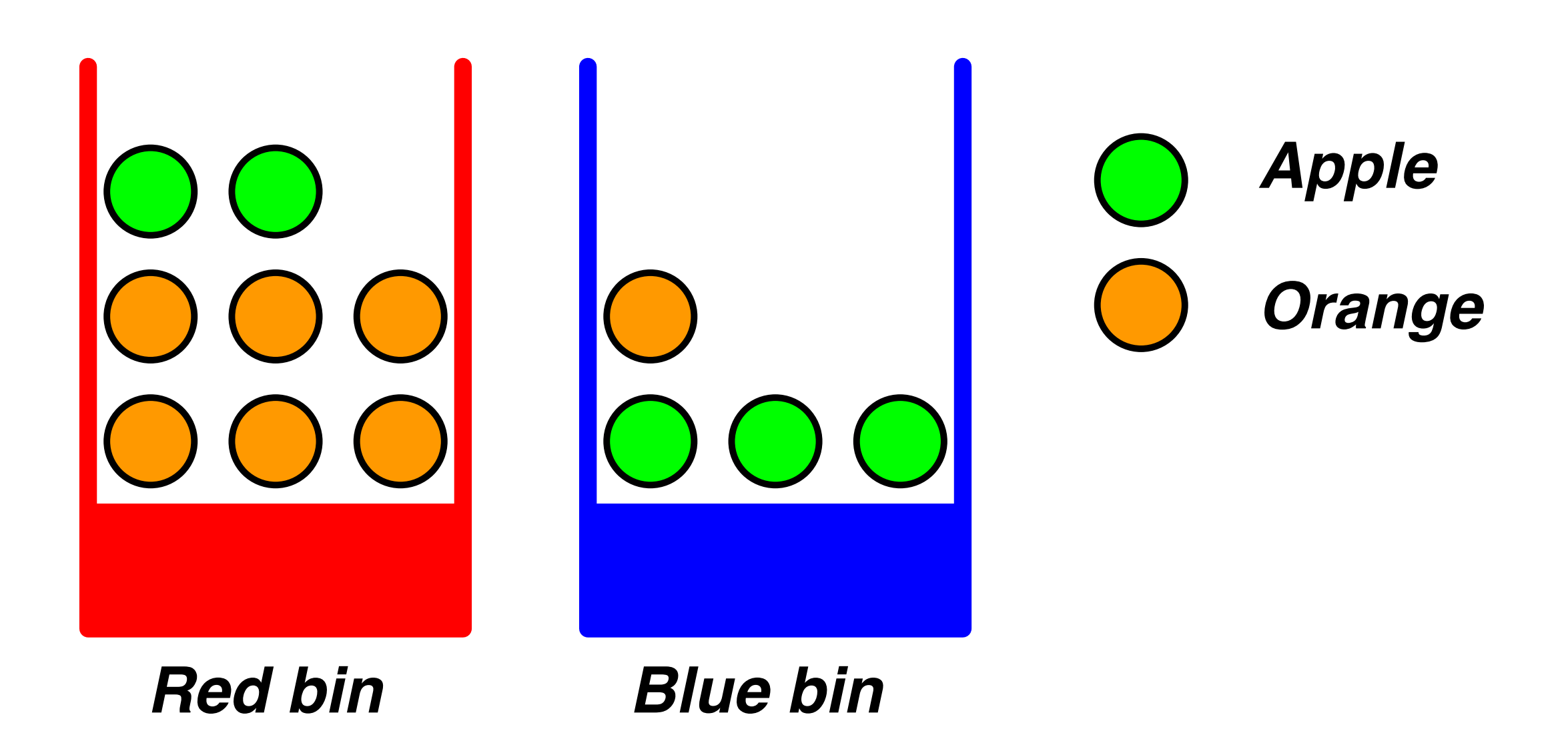

*Conditional Probability*   $P(fruit = apple | bin = red) = 2 / 8$ 

#### by *F*. It can take either of the values *a* (for apple) or *o* (for orange).  $\cap$  and  $\cap$  begin with  $\cap$  and  $\cap$  and  $\cap$ oponiacin event o by *F*. It can take either of the values *a* (for apple) or *o* (for orange). To begin with, we shall define the probability of an event to be the fraction Dependent Events

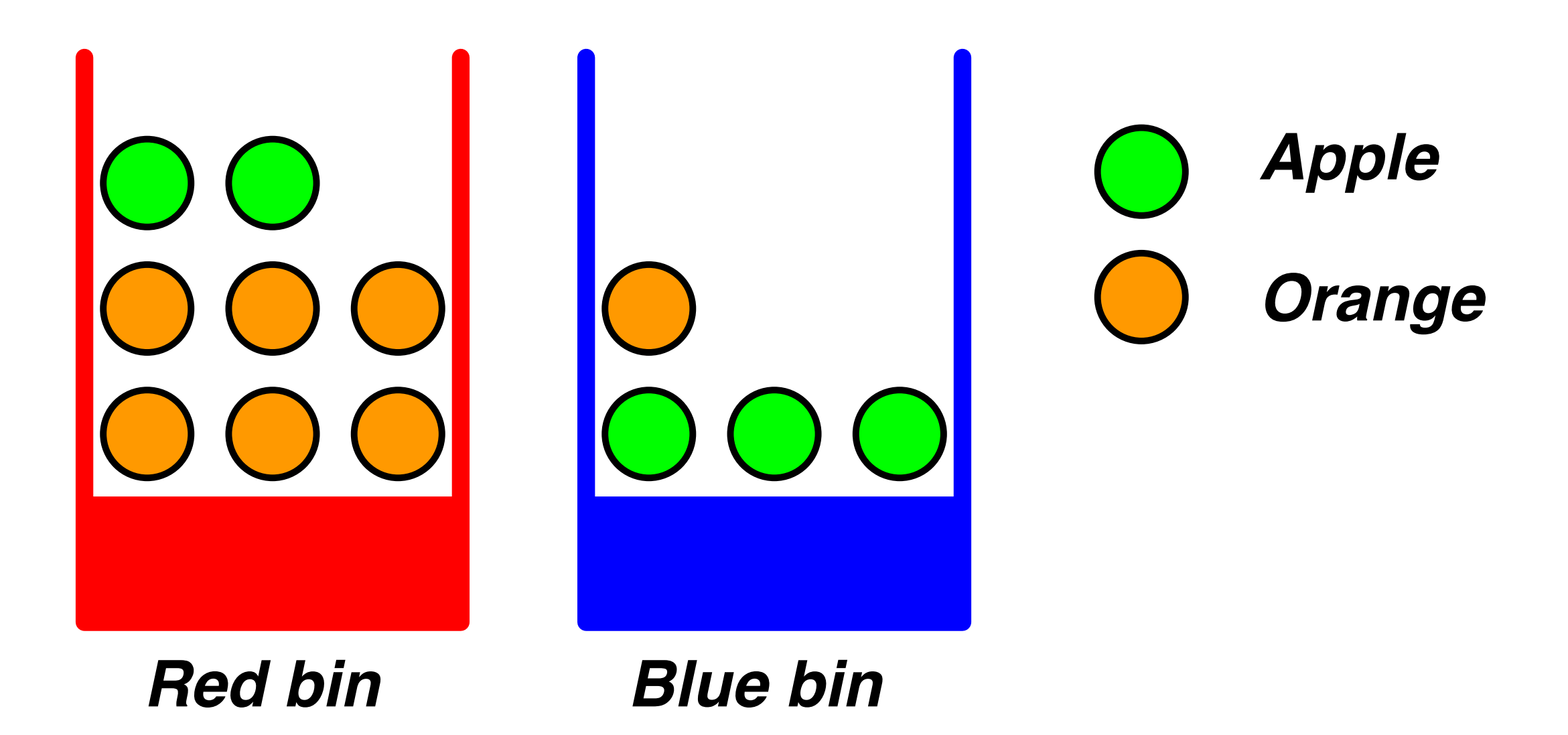

*Joint Probability*   $P(fruit = apple, bin = blue) = ?$ 

#### by *F*. It can take either of the values *a* (for apple) or *o* (for orange).  $\cap$  and  $\cap$  begin with  $\cap$  and  $\cap$  and  $\cap$ oponiacin event o by *F*. It can take either of the values *a* (for apple) or *o* (for orange). To begin with, we shall define the probability of an event to be the fraction Dependent Events

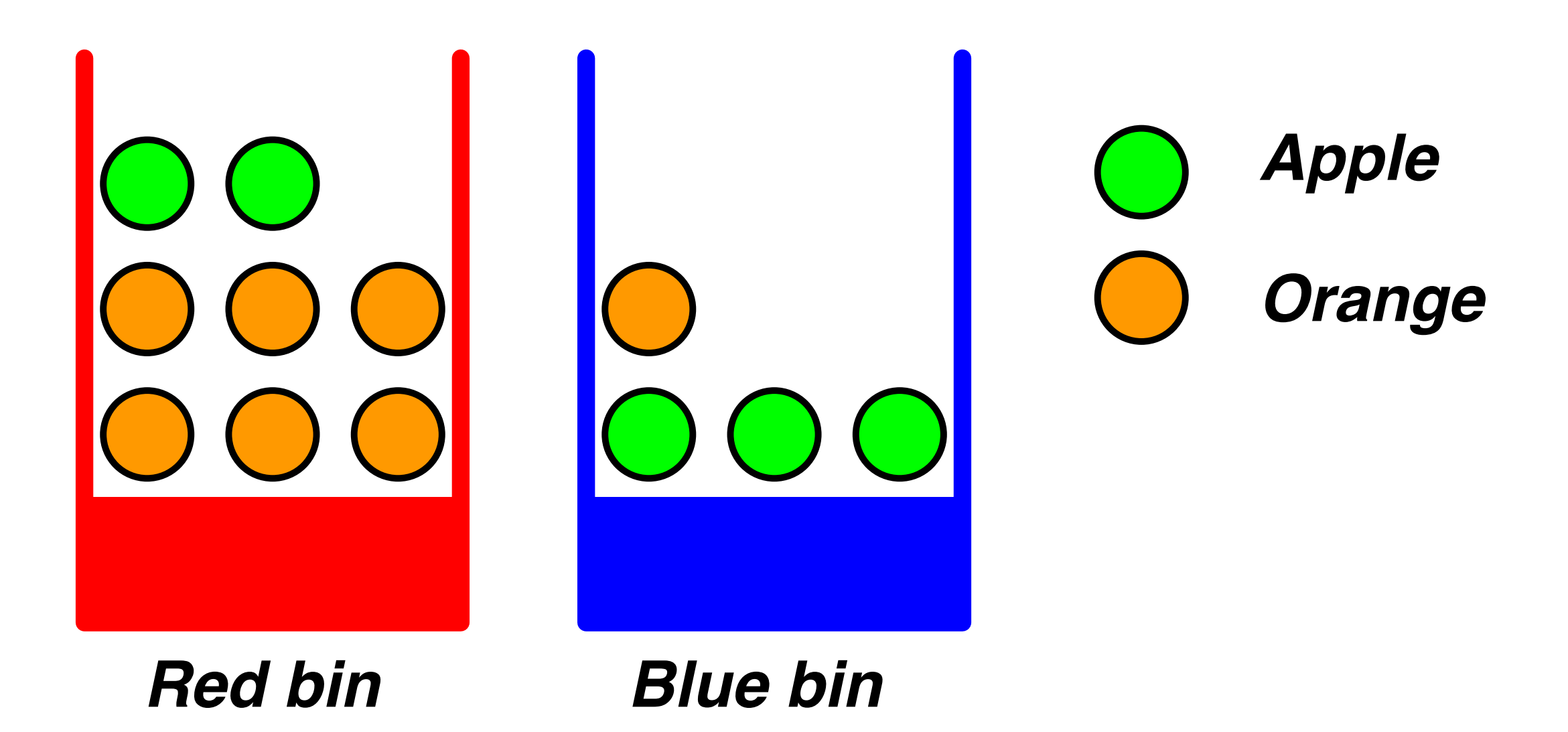

*Joint Probability*   $P(fruit = apple, bin = blue) = 3 / 12$ 

#### $\mathbf{r}$ . Similarly, the identity of the fruit is also a random variable and will be denoted and will be denoted and will be denoted and will be denoted and will be denoted and will be denoted and will be denoted and will by *F*. It can take either of the values *a* (for apple) or *o* (for orange). Two rules of Probability

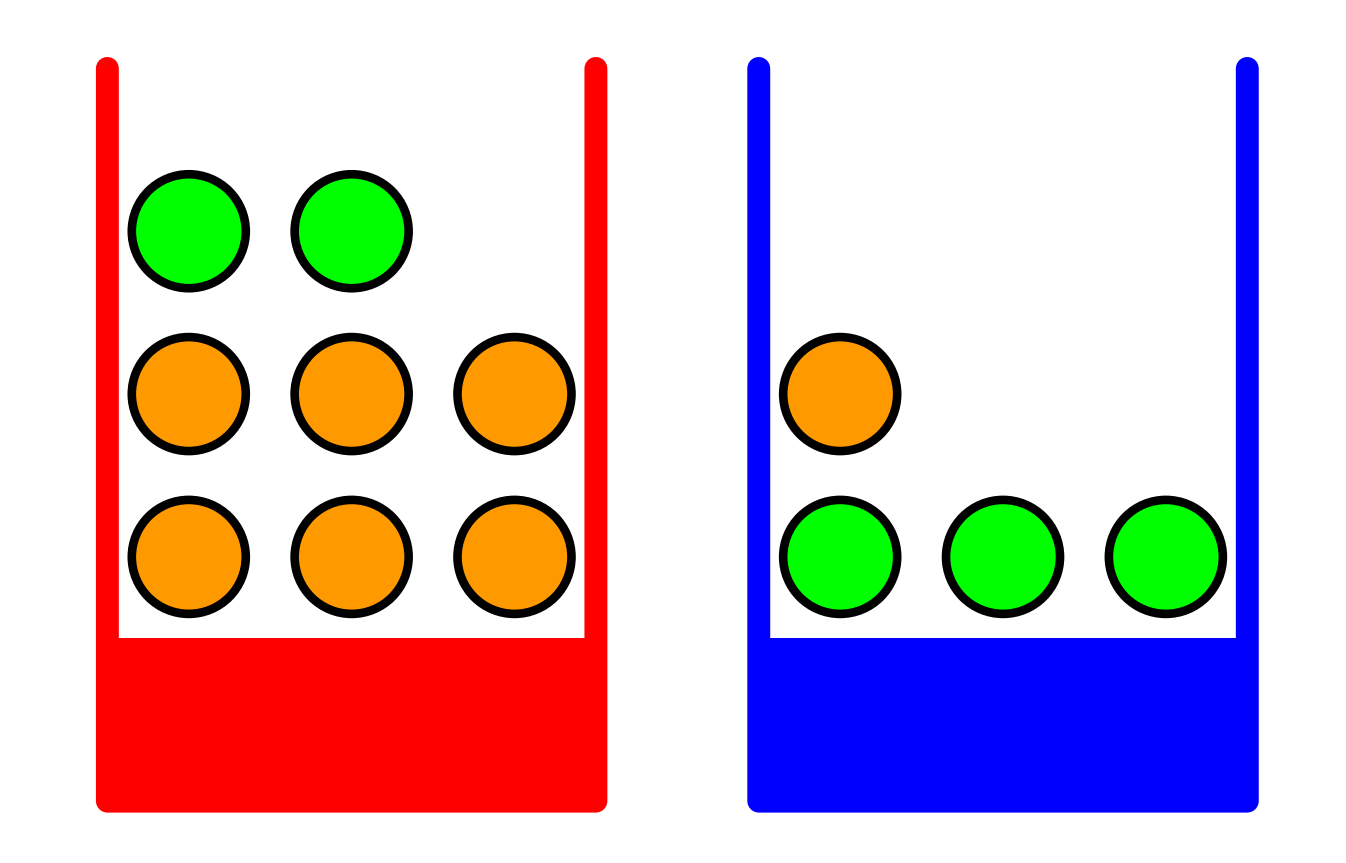

*1. Sum Rule (Marginal Probabilities)*   $P(fruit = apple) = ?$ 

#### Two rules of Probability  $\mathbf{r}$ . Similarly, the identity of the fruit is also a random variable and will be denoted and will be denoted and will be denoted and will be denoted and will be denoted and will be denoted and will be denoted and will by *F*. It can take either of the values *a* (for apple) or *o* (for orange). TO BEGIN WITH, WE SHALL WE SHALL AN EVENT TO BE THE PROBABILITY OF A EVERY TO BE THE FRACTION OF A EXPEDITION OF A

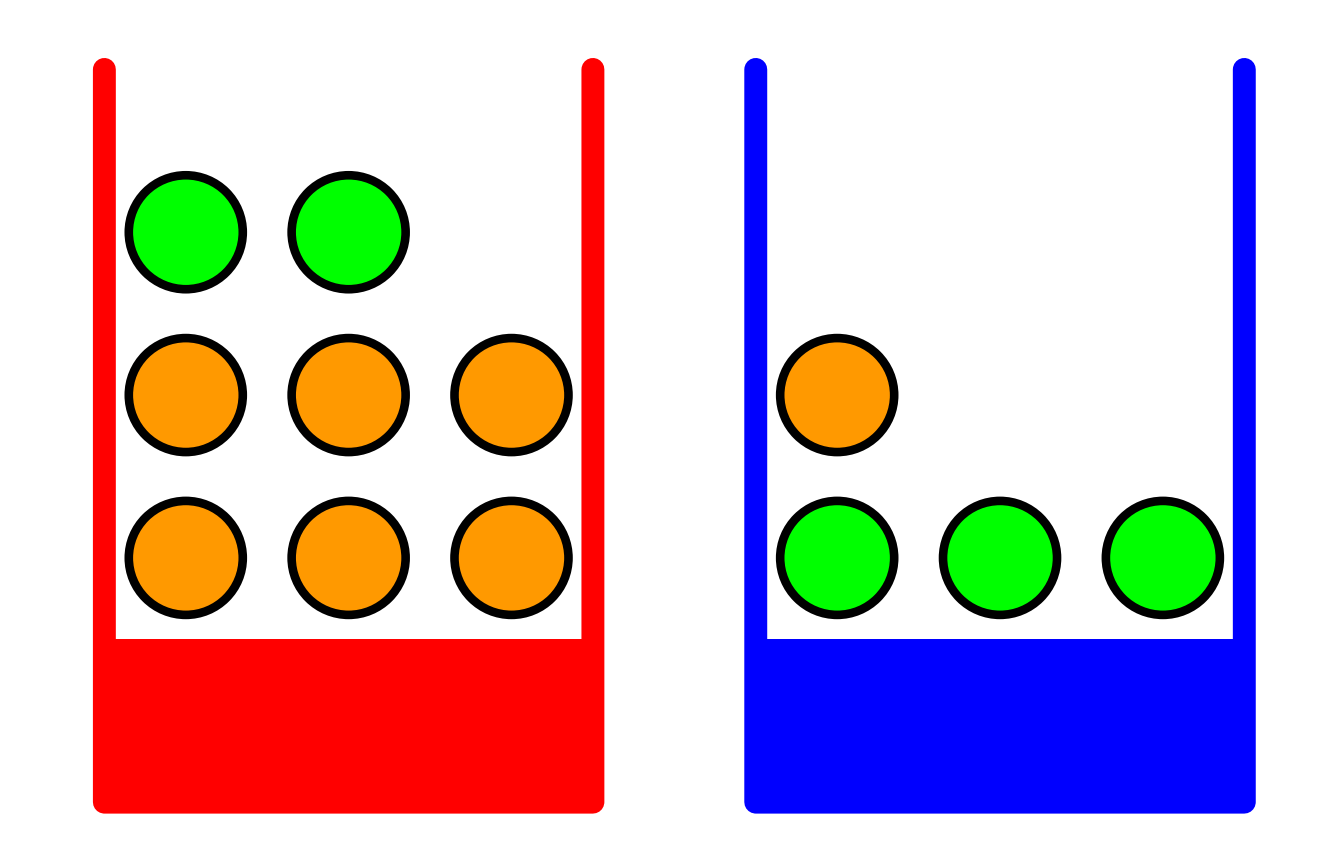

*1. Sum Rule (Marginal Probabilities)*   $P(fruit = apple) = P(fruit = apple, bin = blue)$  $+$  P(fruit = apple, bin = red)  $=$  ?

#### $\mathbf{r}$ . Similarly, the identity of the fruit is also a random variable and will be denoted and will be denoted and will be denoted and will be denoted and will be denoted and will be denoted and will be denoted and will by *F*. It can take either of the values *a* (for apple) or *o* (for orange). Two rules of Probability

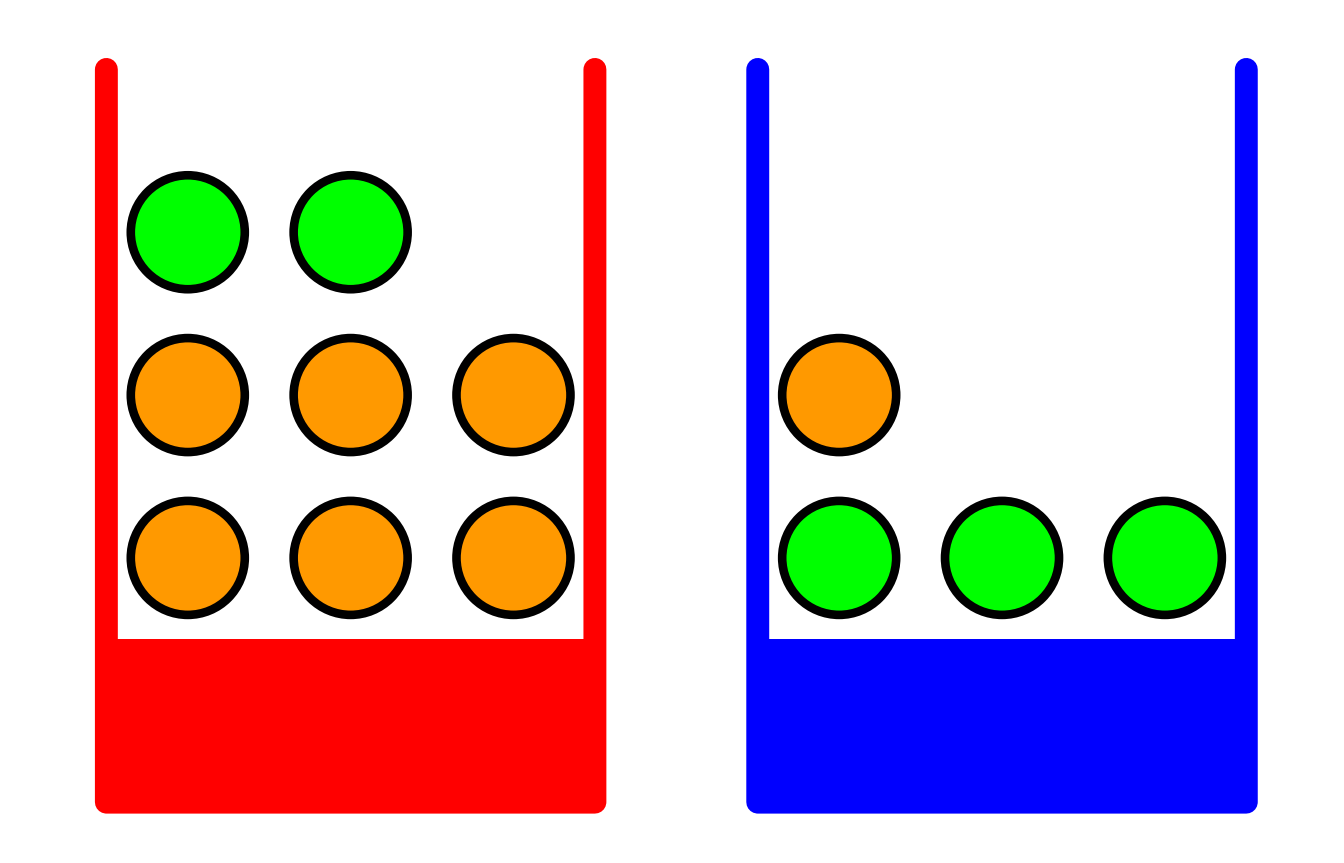

*1. Sum Rule (Marginal Probabilities)*   $P(fruit = apple) = P(fruit = apple, bin = blue)$  $+$  P(fruit = apple, bin = red)  $= 3 / 12 + 2 / 12 = 5 / 12$ 

#### Two rules of Probability by *F*. It can take either of the values *a* (for apple) or *o* (for orange). of the times of the total number of the total number of the total number of the total number of the total number of the total number of the total number of the total number of the total number of the total number of the to

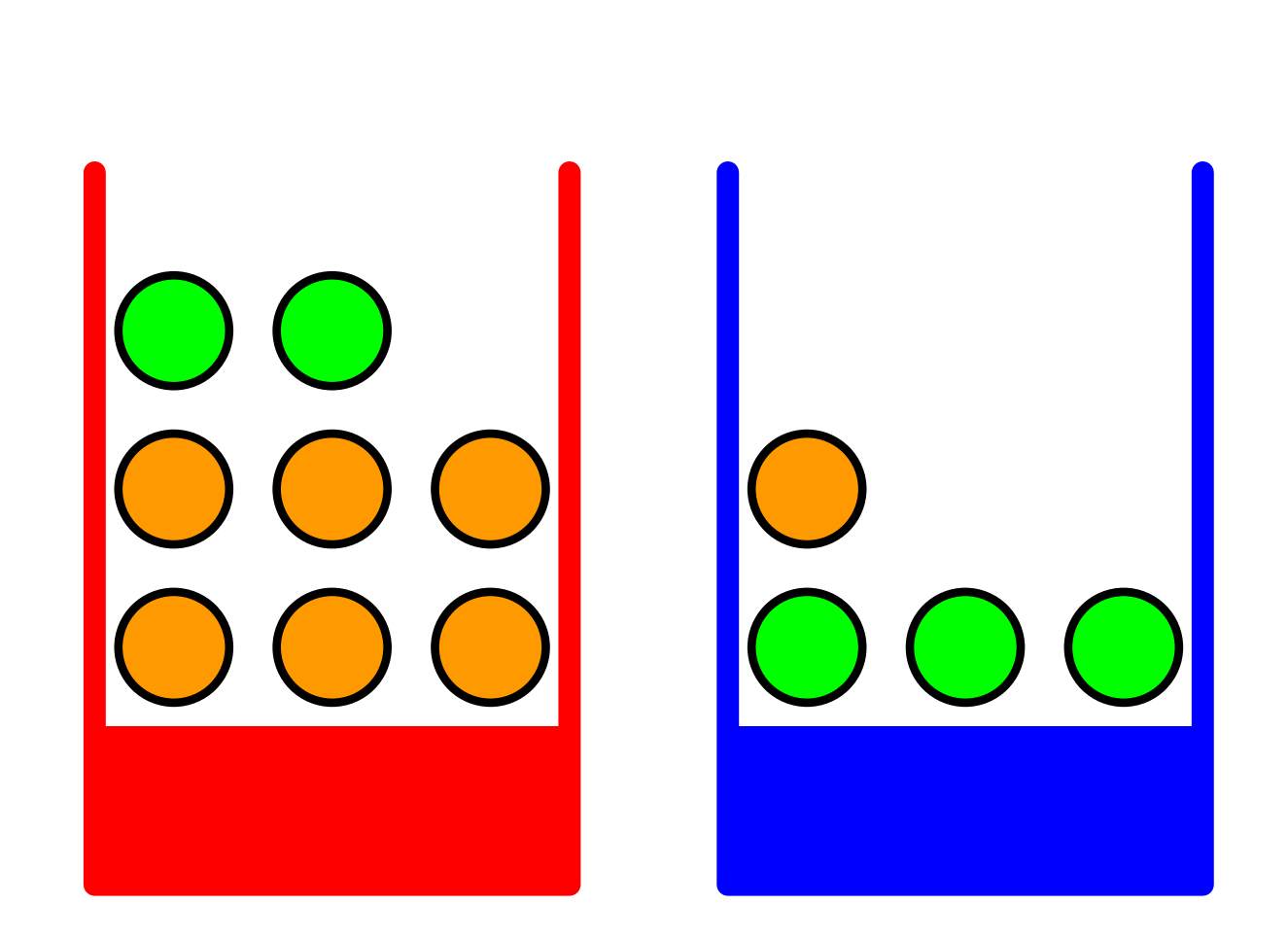

*2. Product Rule*   $P(fruit = apple, bin = red) = ?$ 

#### Two rules of Probability by *F*. It can take either of the values *a* (for apple) or *o* (for orange). of the times of the total number of the total number of the total number of the total number of the total number of the total number of the total number of the total number of the total number of the total number of the to

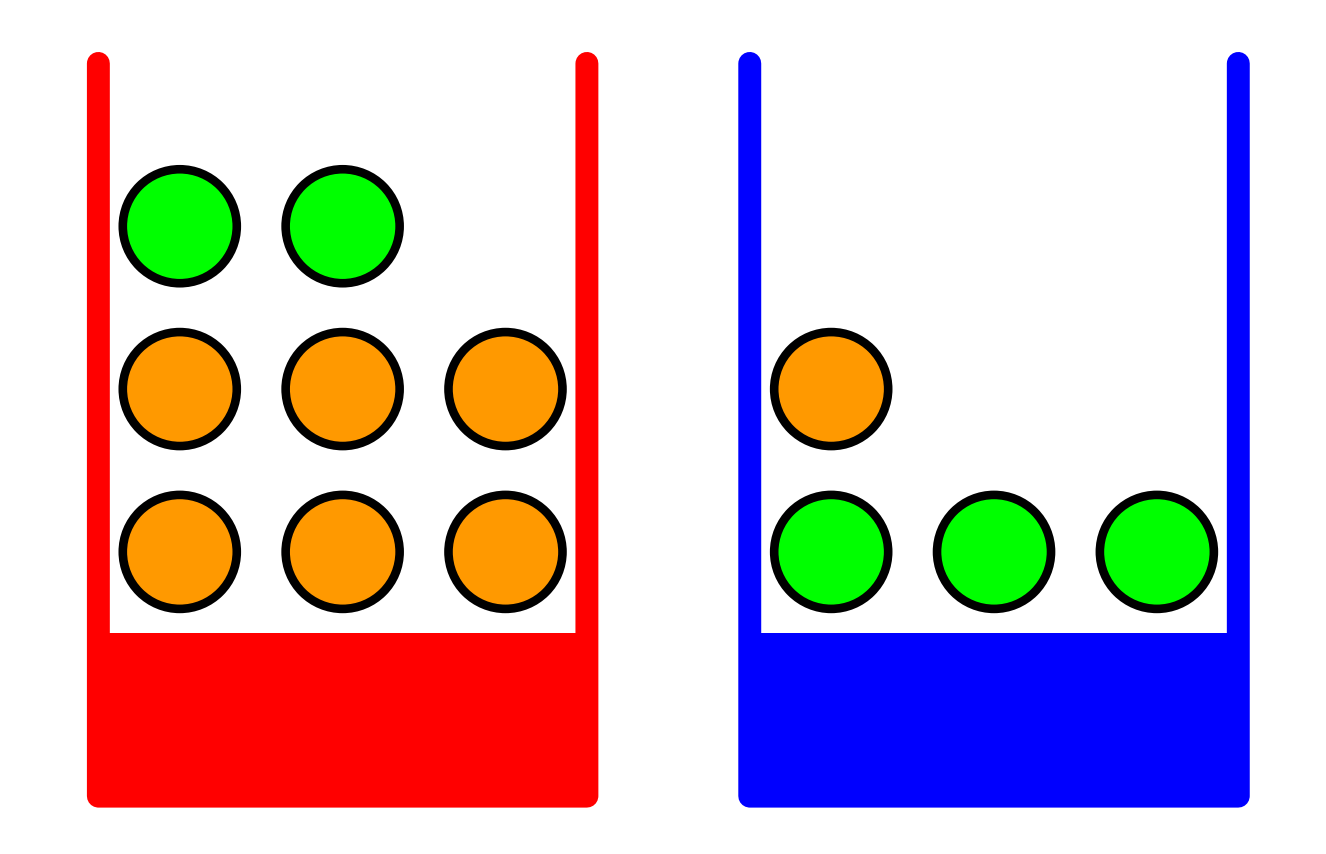

*2. Product Rule*   $P$ (fruit = apple, bin = red) =  $P(fruit = apple | bin = red) p(bin = red)$  $=$  ?

#### Two rules of Probability by *F*. It can take either of the values *a* (for apple) or *o* (for orange). of the times of the total number of the total number of the total number of the total number of the total number of the total number of the total number of the total number of the total number of the total number of the to

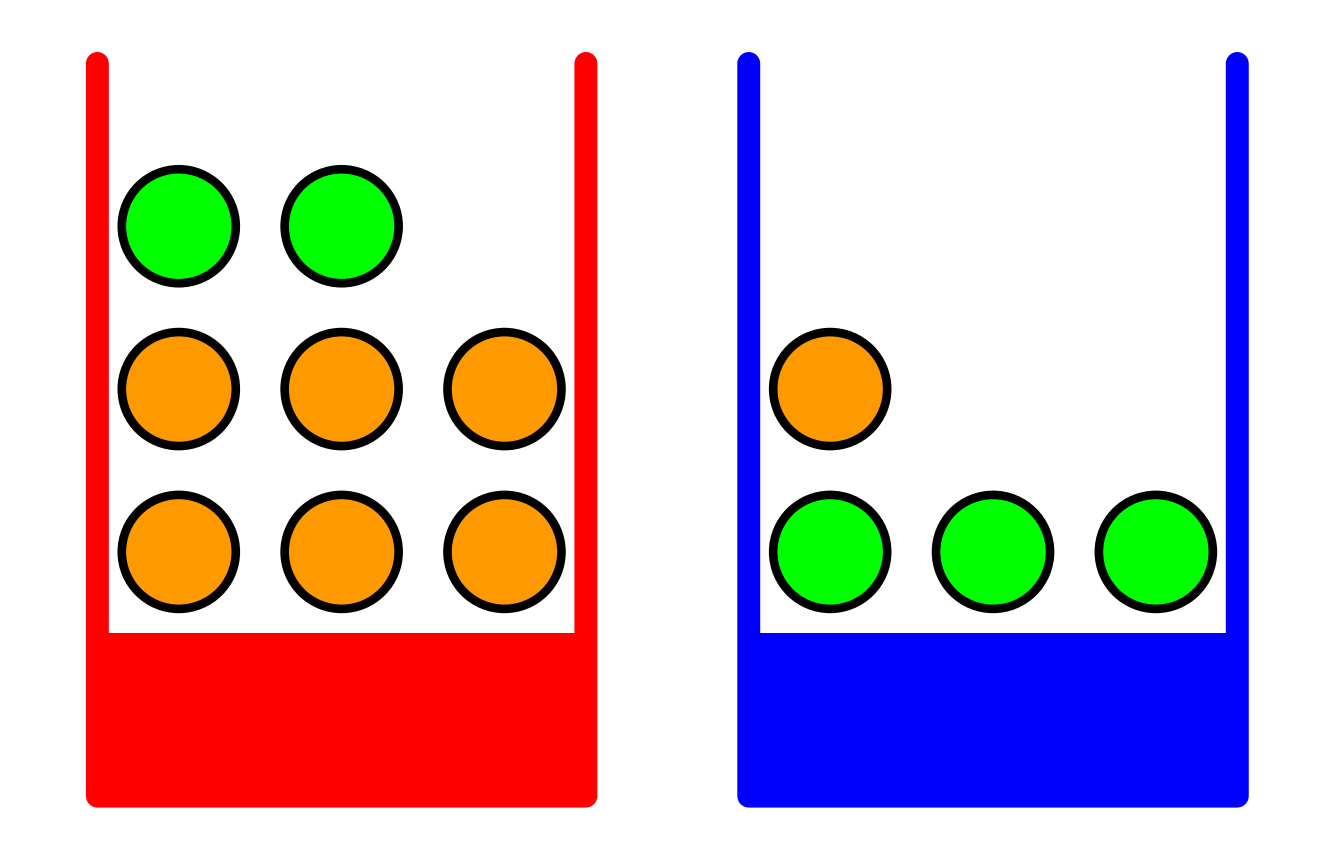

*2. Product Rule*   $P$ (fruit = apple, bin = red) =  $P(fruit = apple | bin = red) p(bin = red)$  $= 2 / 8 * 8 / 12 = 2 / 12$ 

### Bayes' Rule

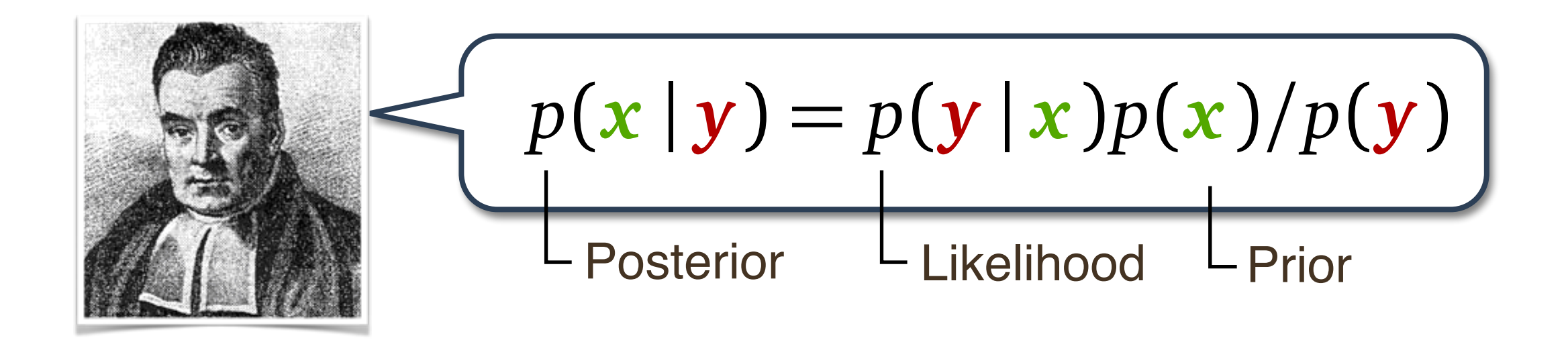

### Calc: Univariate Functions **5.1 Differentiation of Univariate Functions**

$$
y = f(x), \ x, y \in \mathbb{R}
$$

Difference Quotient

$$
\frac{\delta y}{\delta x} := \frac{f(x + \delta x) - f(x)}{\delta x}
$$

#### Sum Rule  $Slim R_{1}$ denote the derivative of *f* by *f*<sup>0</sup> .<br>.<br>.

 $\left| \left( f(x) + g(x) \right)' = f'(x) + g'(x) \right|$ 

*g*(*f*(*x*))<sup>0</sup>

Chain rule:

### Product Rule

 $\int (f(x)g(x))' = f'(x)g(x) + f(x)g'(x)$ 

✓*f*(*x*)

### Chain Rule

 $(g(f(x)))'$  $=(g \circ f)'(x) = g'(f(x))f'(x)$ 

#### More Dims —> Gradients *<sup>f</sup>*(*x*)*, <sup>x</sup>* <sup>2</sup> <sup>R</sup>*<sup>n</sup>* partial derivative of *<sup>n</sup>* variables *<sup>x</sup>*1*,...,x<sup>n</sup>* we define the *partial derivatives* as @*f*  $\sim$   $\sim$   $\sim$ *f*(*x*<sup>1</sup> + *h, x*2*,...,xn*) *f*(*x*)

@*x<sup>n</sup>*  $into a$ *h*!0 *f*(*x*1*,...,x<sup>n</sup>*<sup>1</sup>*, x<sup>n</sup>* + *h*) *f*(*x*) Group the gradients into a vector (the *gradient*)

$$
\nabla_{\boldsymbol{x}} f = \text{grad} f = \frac{\mathrm{d} f}{\mathrm{d} \boldsymbol{x}} = \begin{bmatrix} \frac{\partial f(\boldsymbol{x})}{\partial x_1} & \frac{\partial f(\boldsymbol{x})}{\partial x_2} & \cdots & \frac{\partial f(\boldsymbol{x})}{\partial x_n} \end{bmatrix} \in \mathbb{R}^{1 \times n}
$$

#### Example  $\Gamma$  ,  $\sim$  0.3.  $\sim$   $\sim$  0.3.  $\sim$  0.3.  $\sim$  0.3.  $\sim$  0.3.  $\sim$  0.3.  $\sim$  0.3.  $\sim$  0.3.  $\sim$  0.3.  $\sim$  0.3.  $\sim$  0.3.  $\sim$  0.3.  $\sim$  0.3.  $\sim$  0.3.  $\sim$  0.3.  $\sim$  0.3.  $\sim$  0.3.  $\sim$  0.3.  $\sim$  0.3.  $\sim$  0.3.  $\sim$  0.3. Evamnlo gradient. We will discuss both points in Section 4.3.  $\Box$  Xall I points in Section 4.3.  $\Box$

$$
f(x_1, x_2) = x_1^2 x_2 + x_1 x_2^3
$$

tives of *f* with respect to *x*<sup>1</sup> and *x*2) are

$$
\frac{\partial f(x_1, x_2)}{\partial x_1} = 2x_1x_2 + x_2^3
$$

$$
\frac{\partial f(x_1, x_2)}{\partial x_2} = x_1^2 + 3x_1x_2^2
$$

$$
\frac{\mathrm{d}f}{\mathrm{d}\mathbf{x}} = \left[ \frac{\partial f(x_1, x_2)}{\partial x_1} \quad \frac{\partial f(x_1, x_2)}{\partial x_2} \right] = \left[ 2x_1x_2 + x_2^3 \quad x_1^2 + 3x_1x_2^2 \right] \in \mathbb{R}^{1 \times 2}
$$

#### Rules still hold!  $D_{L1}$  $\circ$ ,  $\circ$ ,  $\circ$ HERE IN THE GUILL PRODUCT

Sum rule: 
$$
\frac{\partial}{\partial x}(f(x) + g(x)) = \frac{\partial f}{\partial x} + \frac{\partial g}{\partial x}
$$

Product rule: 
$$
\frac{\partial}{\partial x}(f(x)g(x)) = \frac{\partial f}{\partial x}g(x) + f(x)\frac{\partial g}{\partial x}
$$

Chain rule: 
$$
\frac{\partial}{\partial x}(g \circ f)(x) = \frac{\partial}{\partial x}(g(f(x))) = \frac{\partial g}{\partial f}\frac{\partial f}{\partial x}
$$

 $b + b - m$  multiplied the rules for  $d$ ... but be mindful of dims!

### MLE Framework

Observe some data  $X = x_1, ..., x_n$   $x_i \in R^d$ 

We assume this is a random draw (sample) from some parameterized distribution  $P_{\theta}$ 

Goal: find  $\theta$ 

In MLE we pick  $\theta_{\text{MLE}} = \arg \max_{\theta} P(X|\theta)$  $P(X|\theta) = \prod P(x_i|\theta)$ *i*

## Maximum Likelihood Estimation

Likelihood of *N* independent events:

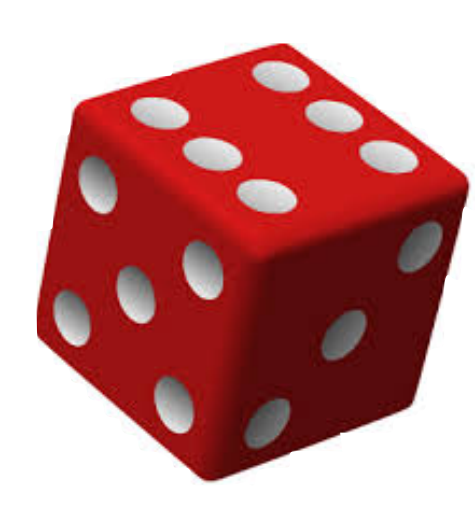

$$
p_{\theta}(x_1,\ldots,x_N)=\prod_{n=1}^N p_{\theta}(x_n) \qquad p_{\theta}(x_n)=\prod_{k=1}^K \theta_k^{x_{n,k}}
$$

Maximum likelihood estimation

$$
\theta^* = \underset{\theta}{\operatorname{argmax}} \ p_{\theta}(x_1, \dots, x_N)
$$
  
= 
$$
\underset{\theta}{\operatorname{argmax}} \ \log p_{\theta}(x_1, \dots, x_N)
$$
  
= 
$$
\underset{\theta}{\operatorname{argmax}} \sum_{k=1}^K N_k \log \theta_k \qquad N_k = \sum_{n=1}^N x_{n,k}
$$

(known as cross-entropy loss in neural net libraries)

### Problems with MLE?

- Provides a *point estimate*; no notion of uncertainty around parameters
- Does not naturally incorporate prior beliefs (maybe a pro, if you're a frequentist?)

### Graphical Model: Naive Bayes

 $y_n \sim \text{Bernoulli}(\mu)$  $n=1,\ldots,N$  $k = 0, 1$   $d = 1, ..., D$  $\mathbf{x}_{nd}$   $\mathbf{y}_{n} = k \sim \text{Bernoulli}(\boldsymbol{\phi}_{kd})$ 

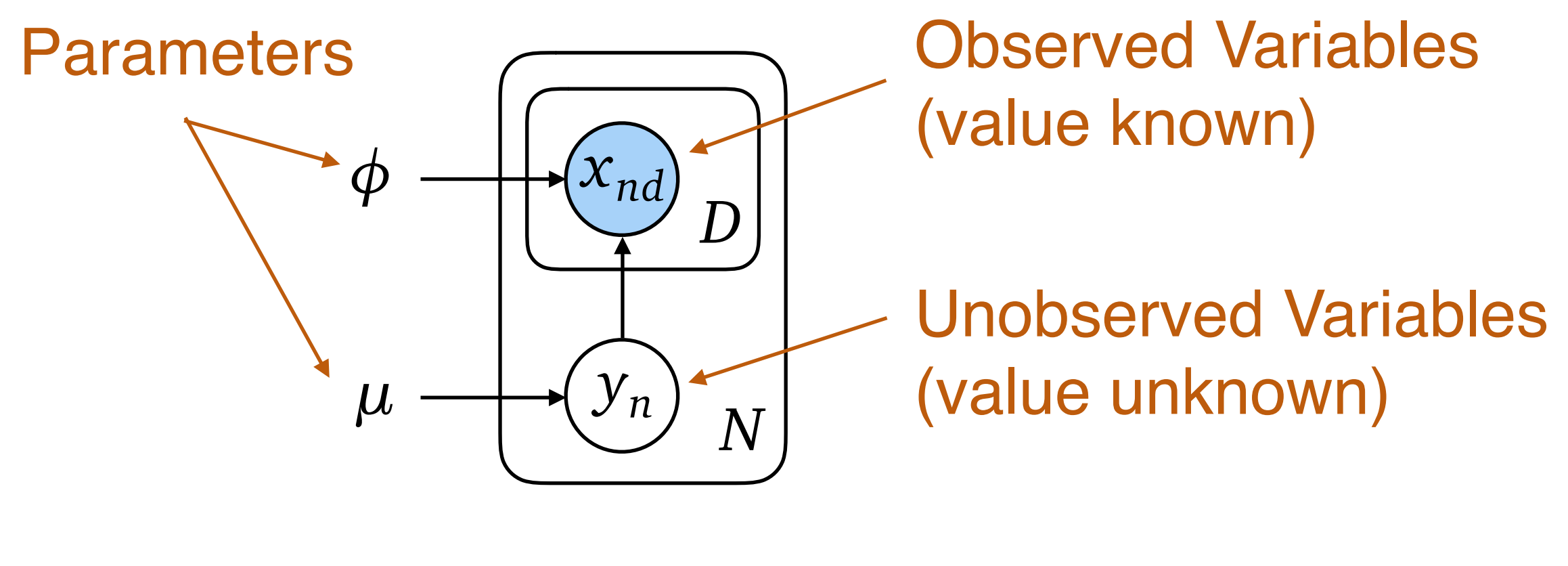

$$
p(x, y | \mu, \phi) = \prod_{n=1}^{N} p(y_n | \mu) \prod_{d=1}^{D} p(x_{nd} | y_n, \phi)
$$

Neural nets/backprop

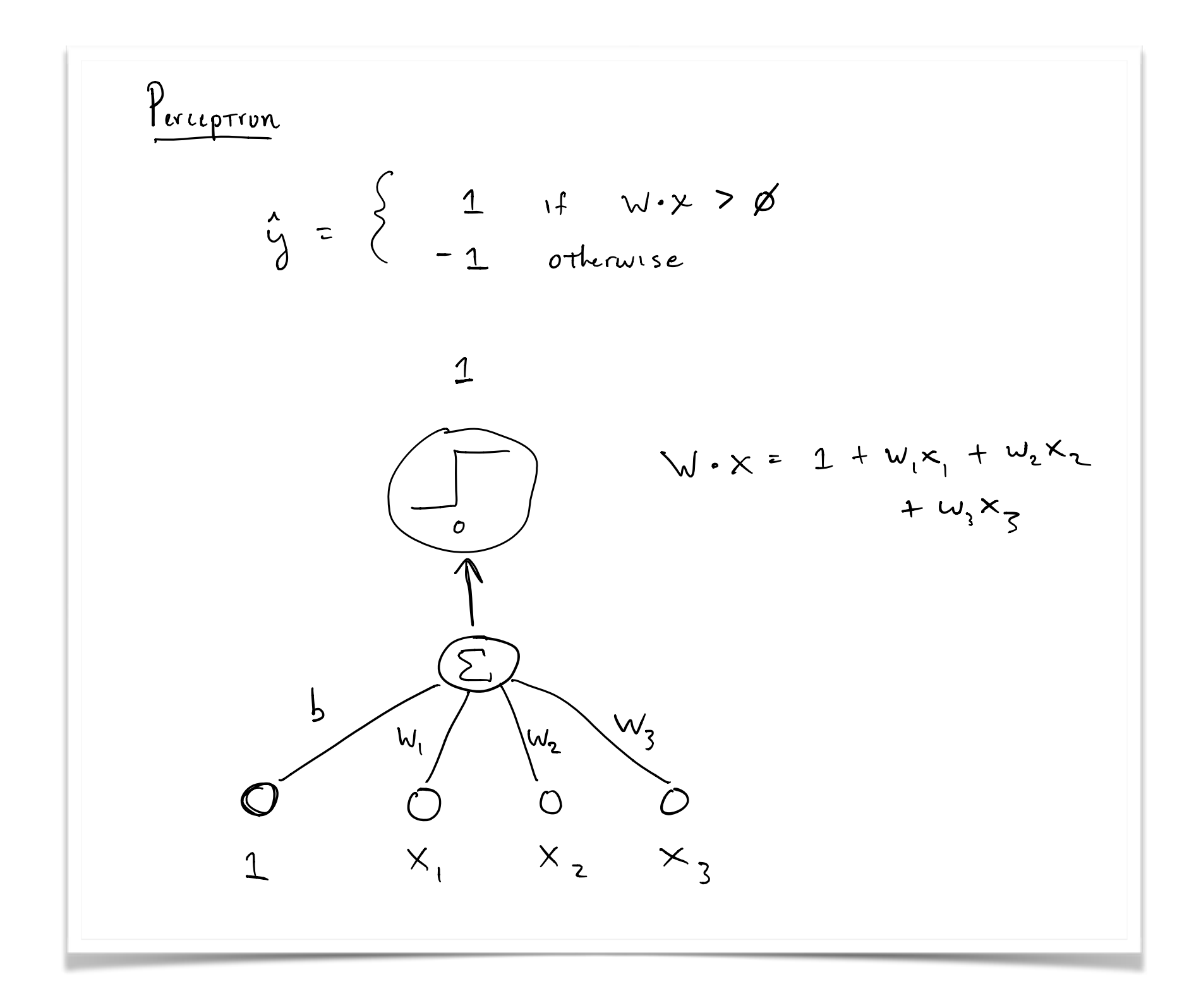

## Problems with 0/1 loss

- If we're wrong by .0001 it is "as bad" as being wrong by .9999
- Because it is discrete, optimization is hard if the instances are not linearly separable

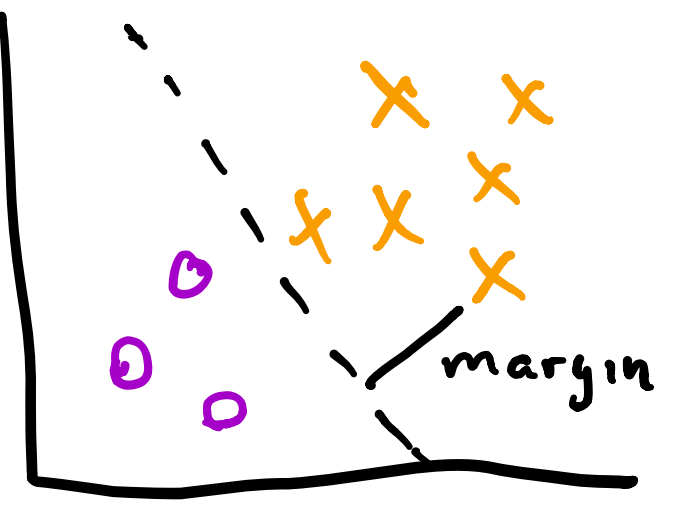

### Smooth loss THE MIGHT USE WE MIGHT

Lautipic. I inige 1033 Idea: Introduce a "smooth" loss function to make optimization easier Example: Hinge loss raw ye i dan dan dan dan dan dalam ke internasi dalam ke dalam ke dalam ke dalam ke dalam ke dalam ke dalam ke<br>Ke dahal ke dahulurkan dalam ke dalam ke dalam ke dalam ke dalam ke dalam ke dalam ke dalam ke dalam ke dalam

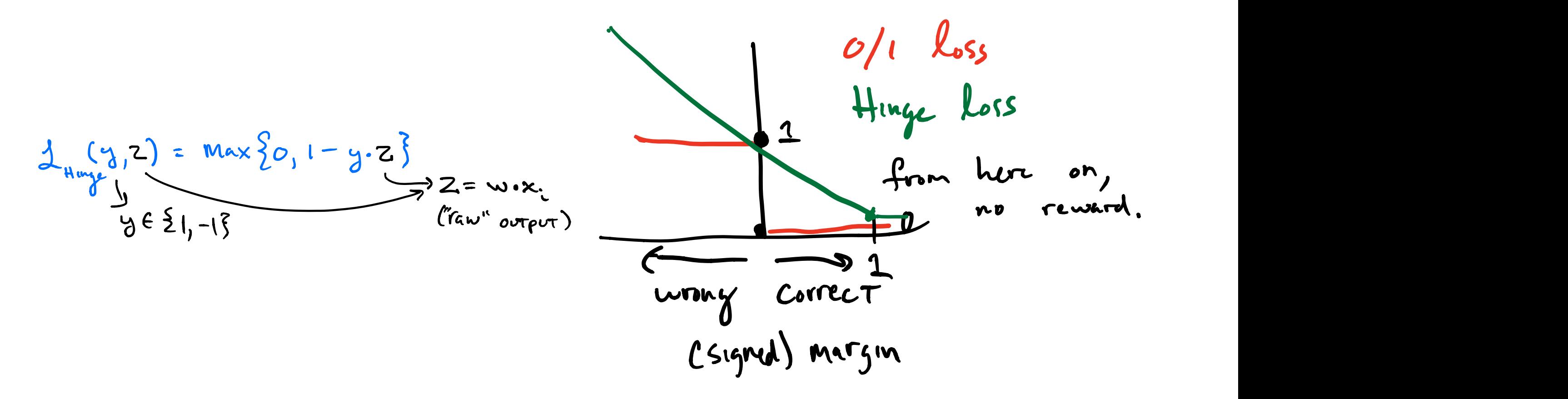

### Gradient descent

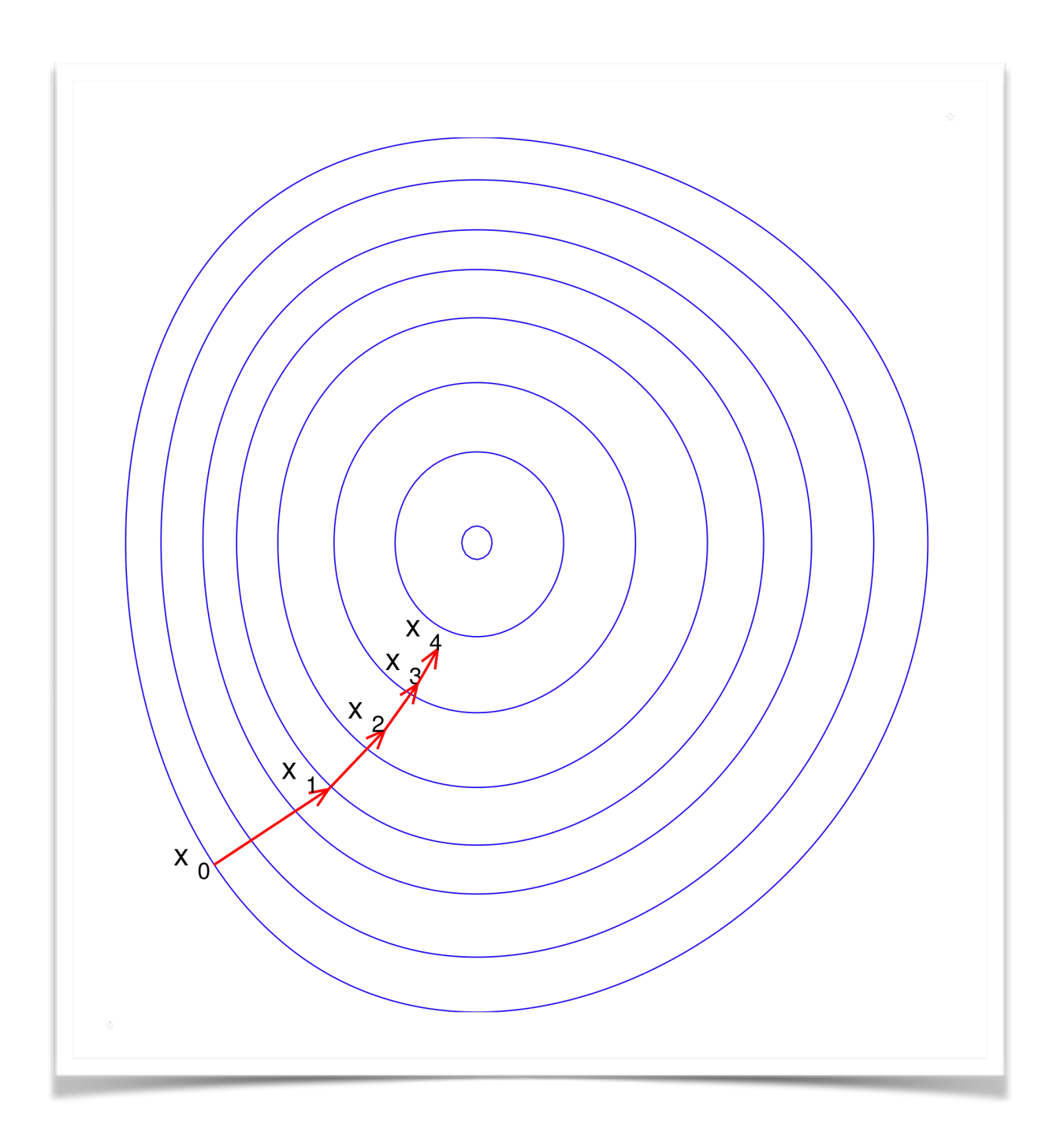

By Gradient\_descent.png: The original uploader was Olegalexandrov at English Wikipedia.derivative work: Zerodamage - This file was derived from: Gradient descent.png:, Public Domain, https://commons.wikimedia.org/w/index.php?curid=20569355

### $\overline{\text{Algorithm 21} \text{ GRAPH}}$ DESCENT(*F*, *K*,  $\eta_1$ , ...)

- 
- 2: **for**  $k = 1...K$  **do**
- 
- <sup>5</sup>: **end for**
- <sup>6</sup>: **return** *z*(K)

 $\mathbf{z} \colon \mathbf{z}^{(0)} \leftarrow \langle 0, 0, \ldots, 0 \rangle$  // initialize variable we are optimizing

 $g^{(k)} \leftarrow \nabla_z \mathcal{F}|_{z^{(k-1)}}$  // compute gradient at current location  $z^{(k)} \leftarrow z^{(k-1)} - \eta^{(k)} g^{(k)}$  // take a step down the gradient

imum and internal internal internal internal internal internal internal internal internal internal internal in<br>the convexity of the convexity of the convexity of the convexity of the convexity of the convexity of the conve *Alg from CIML [Daume]*

### Neural networks

Idea: Basically stack together a bunch of linear models.

This introduces *hidden units* which are neither observations (*x*) nor outputs (*y*)

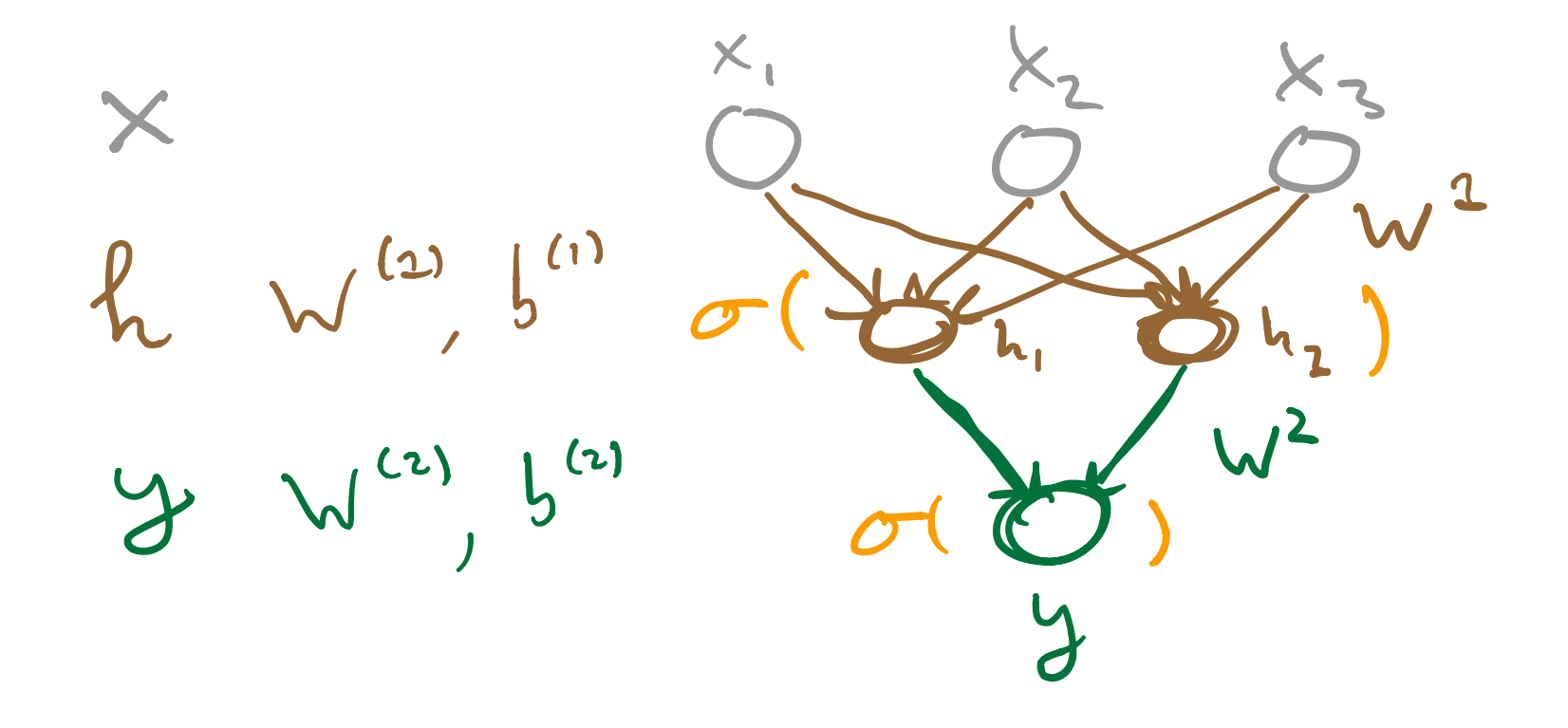

in this *multi-layer* regime? 2 The challenge: How do we update weights associated with each node

### $back-propagation = gradient descent + chain rule$

# Clustering —> EM

## Four Types of Clustering

1. *Centroid-based (K-means, K-medoids)*

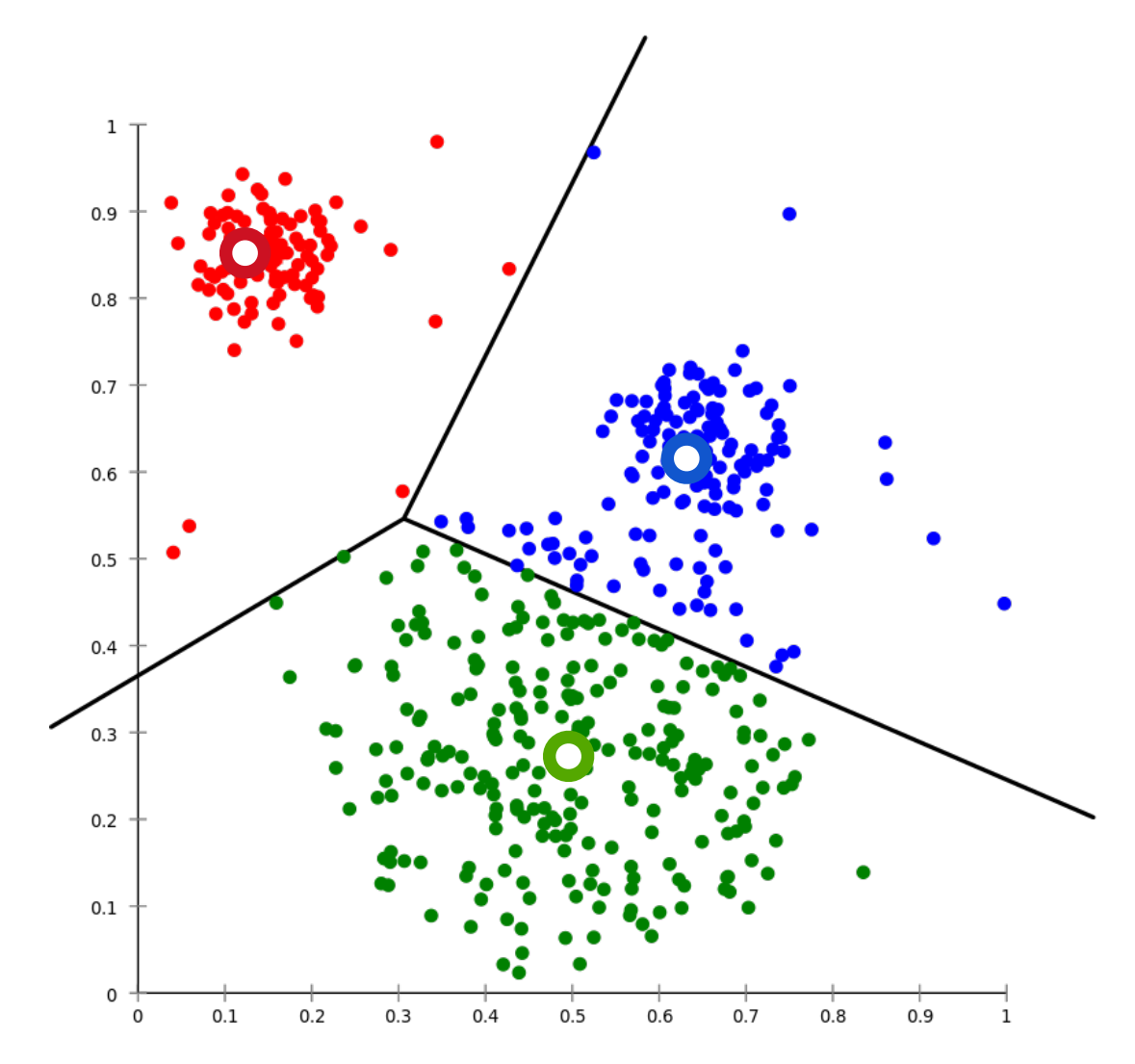

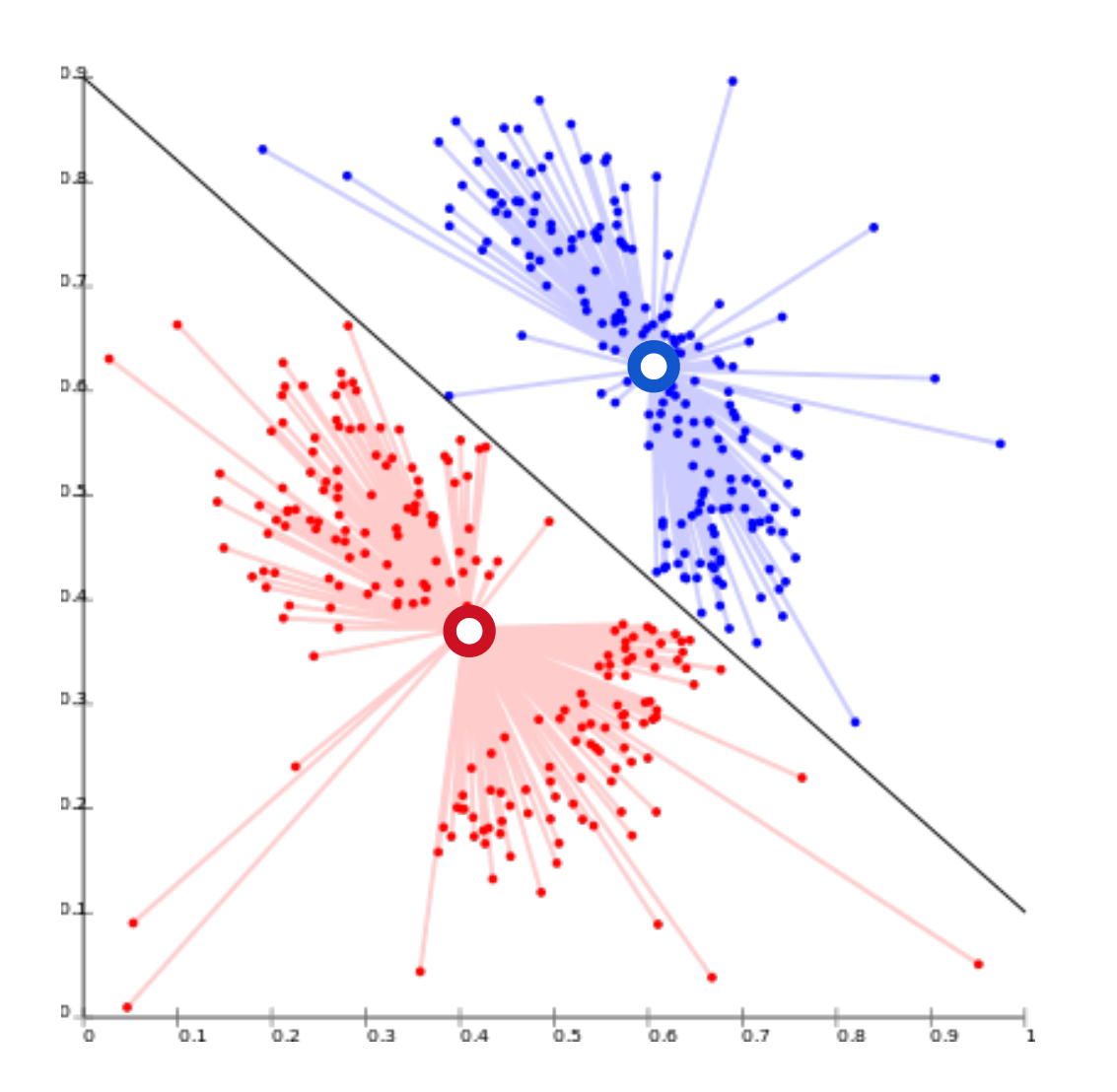

## Four Types of Clustering

2. *Connectivity-based (Hierarchical)*

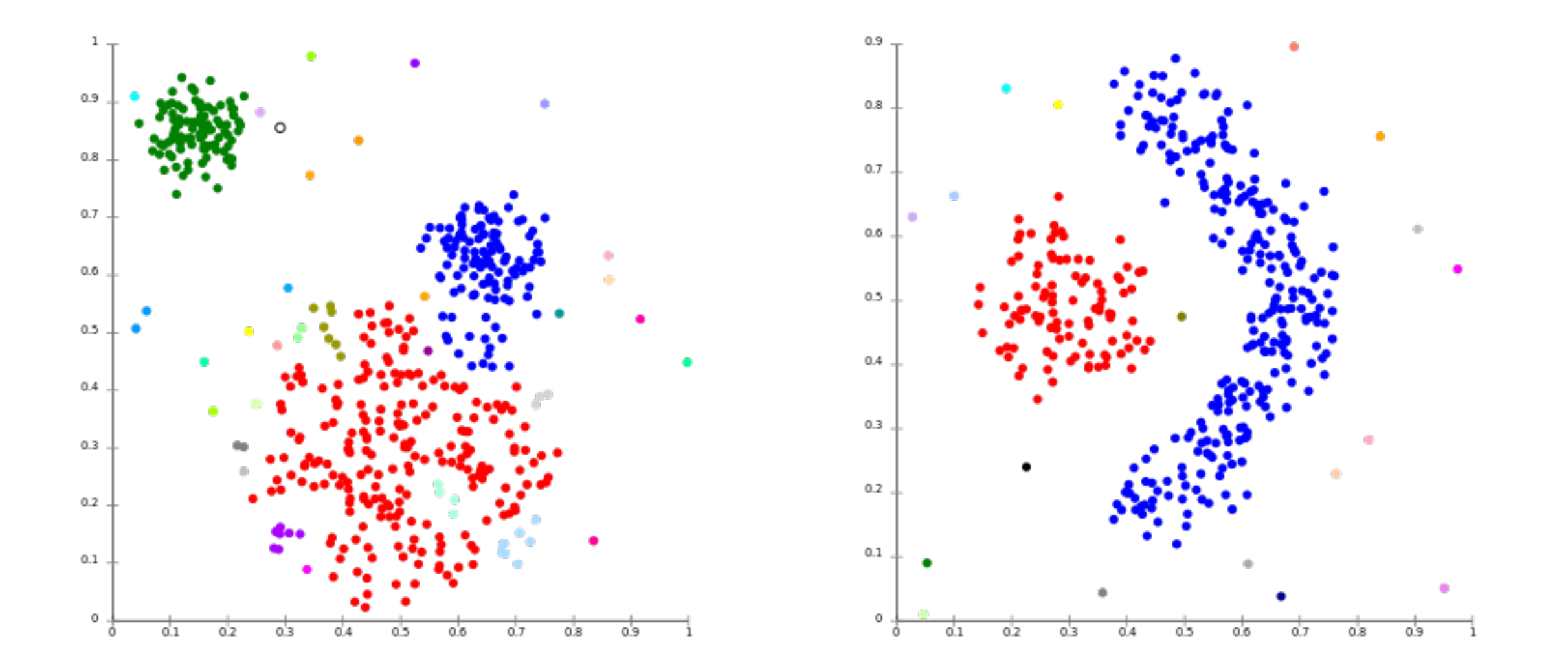

Notion of Clusters: Cut off dendrogram at some depth
# Four Types of Clustering

#### 3. *Density-based (DBSCAN, OPTICS)*

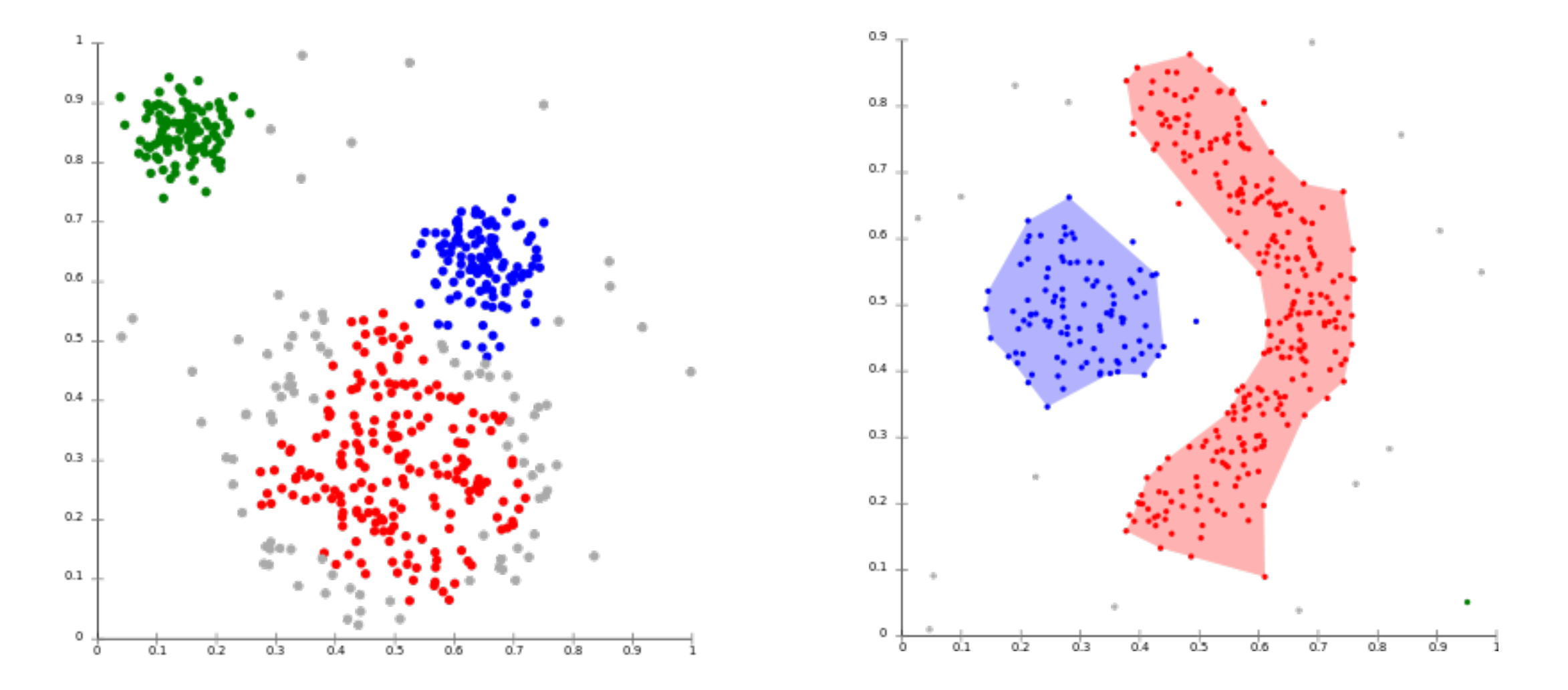

Notion of Clusters: Connected regions of high density

# Four Types of Clustering

#### 4. *Distribution-based (Mixture Models)*

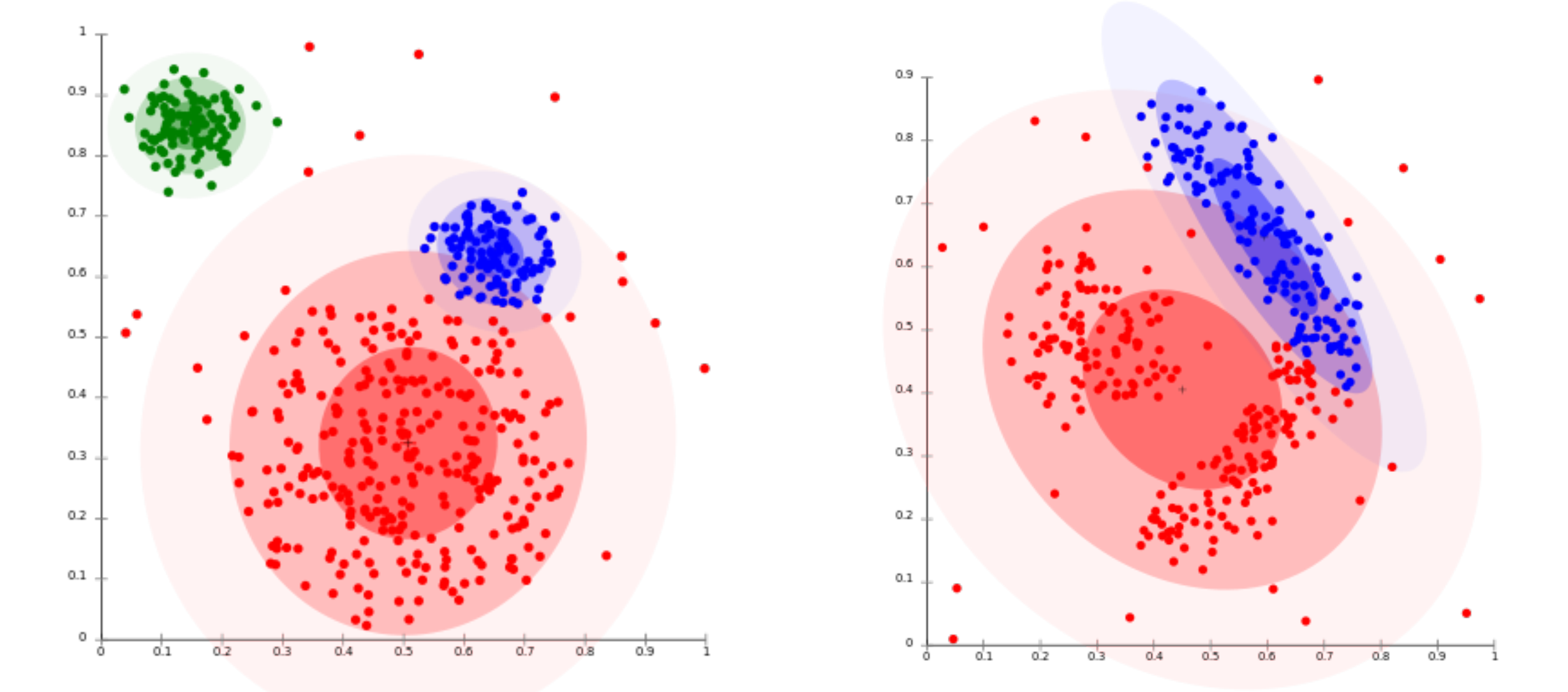

Notion of Clusters: Distributions on features

#### From K-Means —> *Gaussian Mixture Models* Idea: Learn both means  $\mu_k$  and covariances  $\Sigma_k$

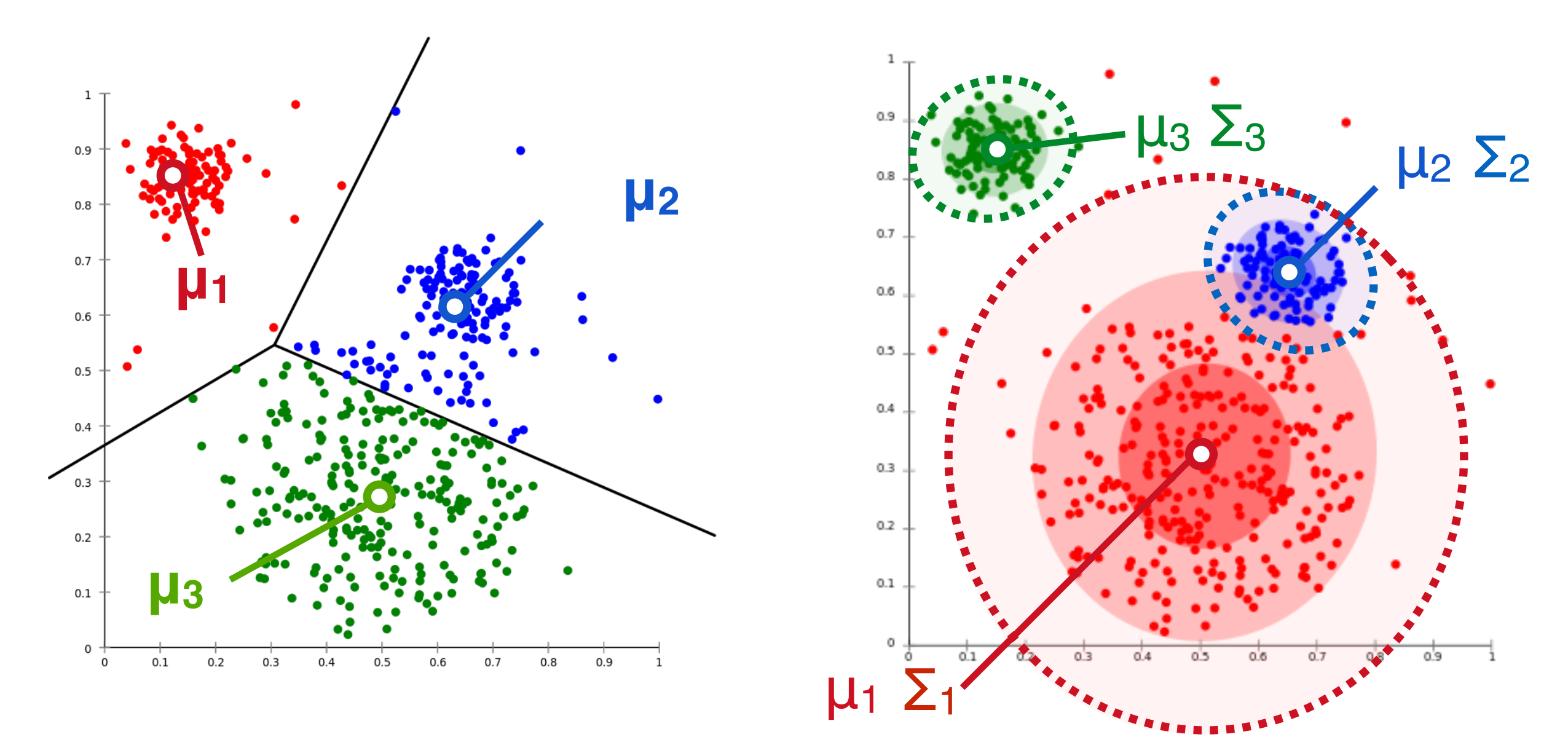

Don't just learn *where* the center of the cluster is, but also *how big it is*, and *what shape it has*.

#### "Hard EM" with Gaussians

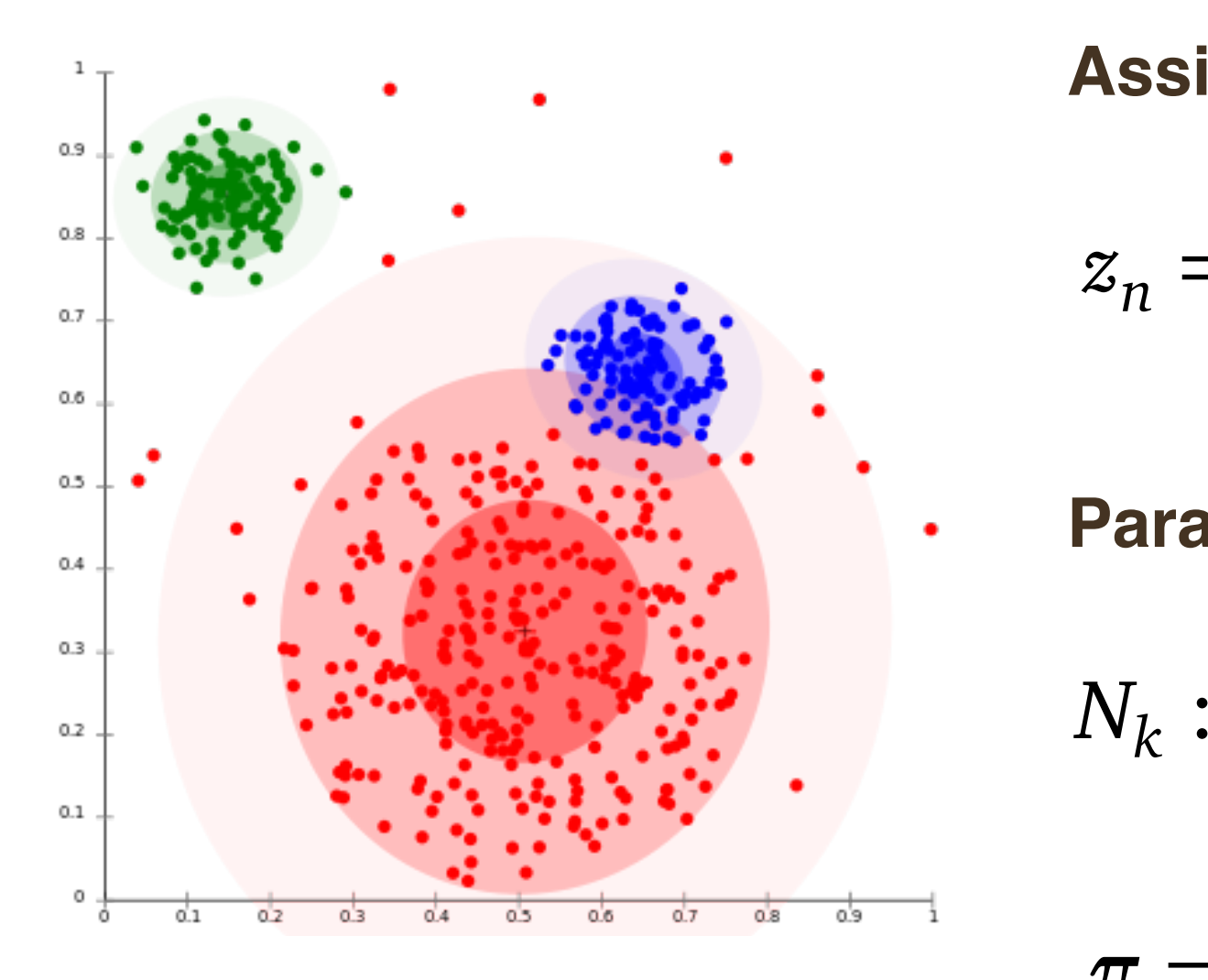

**Assignment Update**

$$
z_n = \operatorname*{argmax}_{k} p(z_n = k | \mathbf{x}_n, \boldsymbol{\theta})
$$

**Parameter Updates**

1

 $\nabla^N$ 

$$
N_k := \sum_{n=1}^N z_{nk} \qquad z_{nk} := I[z_n = k]
$$
  

$$
\pi = (N_1/N, \dots, N_K/N)
$$

$$
\mu_k = \frac{1}{N_k} \sum_{n=1}^{N} z_{nk} \mathbf{x}_n
$$

$$
\Sigma_k = \frac{1}{N_k} \sum_{n=1}^{N} z_{nk} (\mathbf{x}_n - \mu_k)(\mathbf{x}_n - \mu_k)^{\top}
$$

### Gaussian Mixture Models

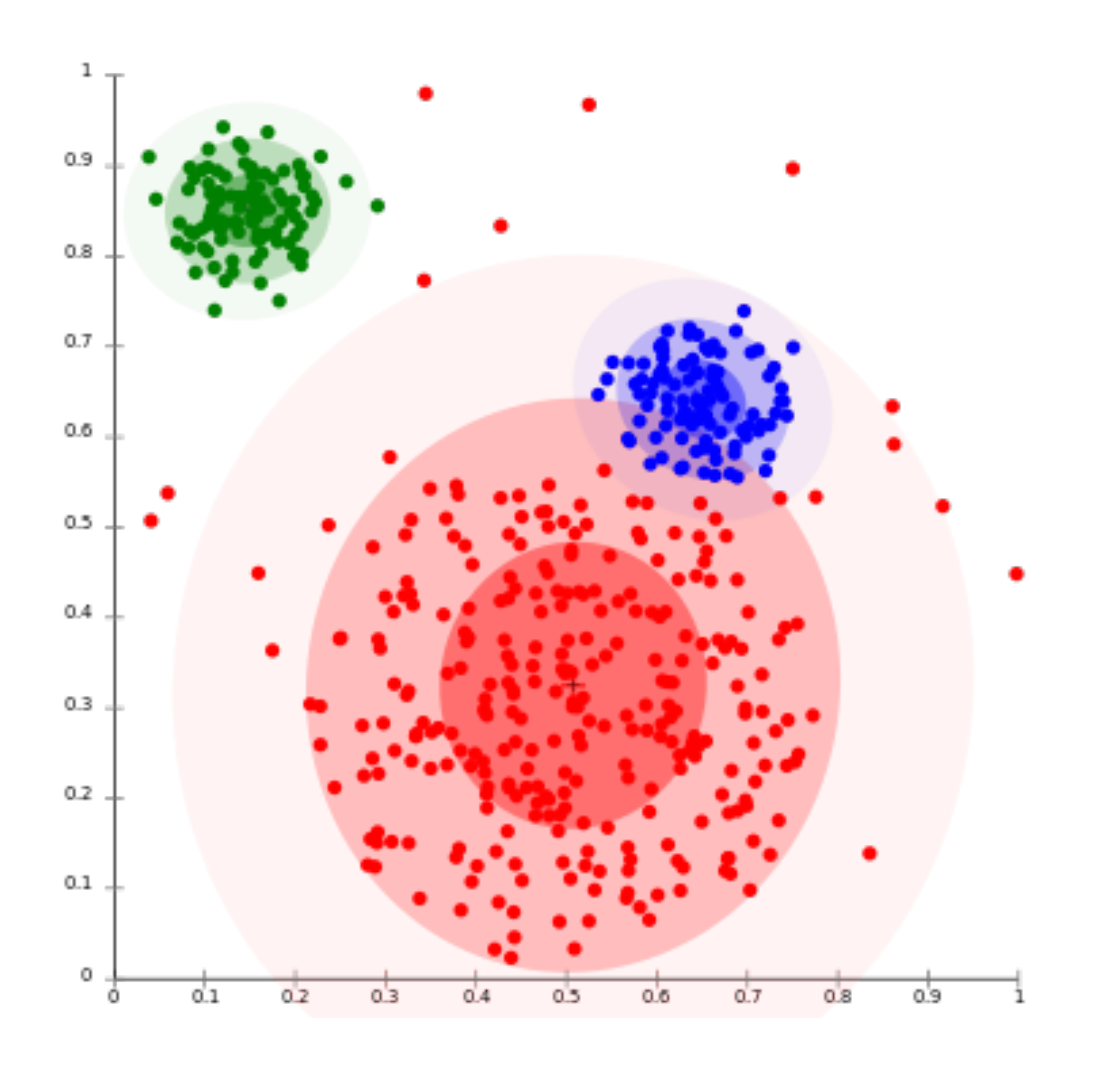

*Idea:* Replace hard assignments with **soft** assignments

*Soft* **Assignment Update**

$$
\left[\gamma_{nk}:=p(z_n=k\,|\,\mathbf{x}_n,\boldsymbol{\theta})\right]
$$

**Parameter Updates**

$$
N_k := \sum_{n=1}^N \gamma_{nk}
$$

$$
\pi = (N_1/N, \dots, N_K/N)
$$
  
\n
$$
\mu_k = \frac{1}{N_k} \sum_{n=1}^N \gamma_{nk} x_n
$$
  
\n
$$
\Sigma_k = \frac{1}{N_k} \sum_{n=1}^N \gamma_{nk} (x_n - \mu_k)(x_n - \mu_k)^T
$$

Topic modeling

#### Topic Modeling **General** Formulation in the set of  $\mathbb{Z}$

**Topics** (shared)

*The reset indeed Documents proportions <i>Propose Propose Propose Propose Propose Propose Propose Propose Propose Propose Propose Propose Propose Propose Propose Propose Propose Propose* Words in Document (mixture over topics)

#### Topic Proportions (document-specific)

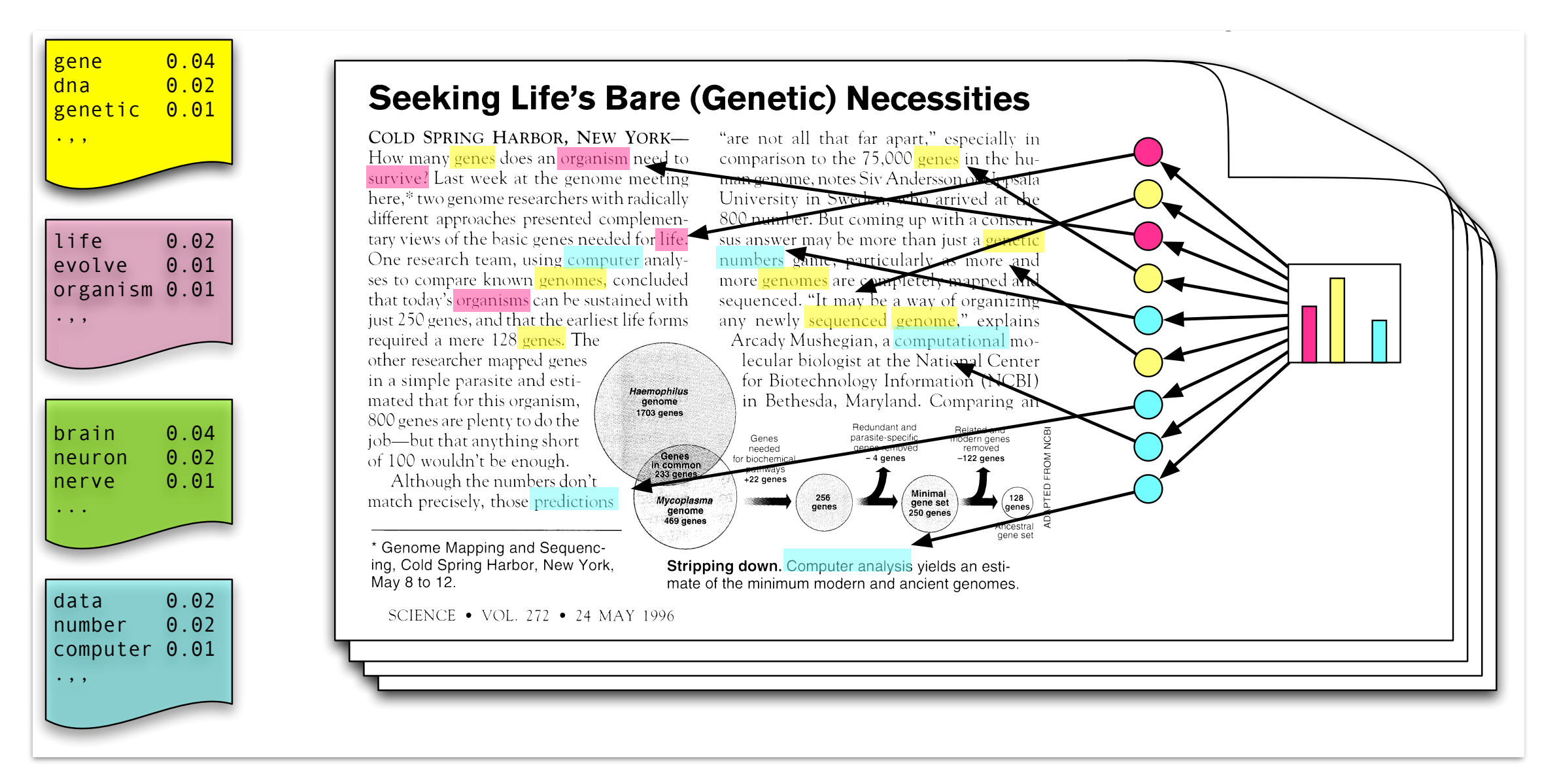

- Each **topic** is a distribution over words
	- Each **document** is a mixture over topics
- Each **word** is drawn from one topic distribution • Lauri **uutument** is a mixture over topics<br>• Each **word** is drawn from one topic distri **•** Each **words** is drawn from our order to the those topics to the those topics

![](_page_43_Figure_0.jpeg)

## EM for topic models —> PLSA

# EM for Word Mixtures (PLSA)

 $z_n \sim \text{Discrete}(\theta)$  $x_n | z_n = k \sim \text{Discrete}(\beta_k)$ 

#### **Generative Model E-step: Update assignments**

$$
\phi_{nk} = \frac{\theta_k \beta_{kv}}{\sum_l \theta_l \beta_{lv}} \qquad x_v = v
$$

![](_page_44_Picture_5.jpeg)

#### **M-step: Update parameters**

$$
\beta_{kv} = \frac{N_{kv}}{\sum_{w} N_{kw}} \quad N_{kv} := \sum_{n=1}^{N} \phi_{nk} x_{nv}
$$

$$
\theta_k = \frac{N_k}{\sum_l N_l} \qquad N_k := \sum_{n=1}^{N} \phi_{nk}
$$

#### Latent Dirichlet Allocation  $\begin{pmatrix} 2 & 2 & 2 \\ 0 & 0 & 0 \\ 0 & 0 & 0 \end{pmatrix}$ (a.k.a. PLSI/PLSA with priors)

![](_page_45_Figure_1.jpeg)

 $\beta_k \sim \text{Dirichlet}(\eta) \quad k = 1, \dots, K$  $\begin{pmatrix} 1 & \mathsf{R} & \mathsf{R} & \math$  $\theta_d \sim \text{Dirichlet}(\alpha) \quad a = 1, \dots, D$  $Z_{d,n} \sim \text{Discrete}(\theta_d)$   $n = 1, ..., N_d$  $W_{d,n}|Z_{d,n} = k \sim \text{Discrete}(\beta_k)$   $n = 1, ..., N_d$ 

# Estimation: Gibbs sampling

**Initialization:** Initialize  $x^{(0)} \in \mathcal{R}^D$  and number of samples N

\n- \n for 
$$
i = 0
$$
 to  $N - 1$  do\n
\n- \n $x_1^{(i+1)} \sim p(x_1 | x_2^{(i)}, x_3^{(i)}, \ldots, x_D^{(i)})$ \n
\n- \n $x_2^{(i+1)} \sim p(x_2 | x_1^{(i+1)}, x_3^{(i)}, \ldots, x_D^{(i)})$ \n
\n- \n $\vdots$ \n $x_j^{(i+1)} \sim p(x_j | x_1^{(i+1)}, x_2^{(i+1)}, \ldots, x_{j-1}^{(i+1)}, x_{j+1}^{(i)}, \ldots, x_D^{(i)})$ \n
\n- \n $\vdots$ \n $x_D^{(i+1)} \sim p(x_D | x_1^{(i+1)}, x_2^{(i+1)}, \ldots, x_{D-1}^{(i+1)})$ \n
\n- \n return  $(\{\mathbf{x}^{(i)}\}_{i=0}^{N-1})$ \n
\n

## Extensions: Supervised LDA

![](_page_47_Figure_1.jpeg)

Dimensionality reduction

# Dimensionality reduction

**Goal:** Map high dimensional data onto lower-dimensional data in a manner that preserves *distances/similarities*

![](_page_49_Figure_3.jpeg)

#### **Original Data (4 dims) Projection with PCA (2 dims)**

![](_page_49_Figure_5.jpeg)

Objective: projection should "preserve" relative distances

## Linear dimensionality reduction

*Idea*: Project high-dimensional vector onto a lower dimensional space

![](_page_50_Figure_2.jpeg)

#### $m$ n onent Analysis Dimensionality reduction setup In Sum: Principal Component Analysis

Want to reduce dimensionality from *d* to *k* Data **Orthonormal Basis** 

$$
\mathbf{X} = \begin{pmatrix} \mathbf{x}_1 & \dots & \mathbf{x}_n \\ \mathbf{x}_1 & \dots & \mathbf{x}_n \end{pmatrix} \in \mathbb{R}^{d \times n} \qquad \mathbf{U} = \begin{pmatrix} \mathbf{u}_1 & \mathbf{u}_0 \\ \mathbf{u}_1 & \mathbf{u}_0 \end{pmatrix} \in \mathbb{R}^{d \times d}
$$

$$
\mathbf{U} = \begin{pmatrix} | & | \\ \mathbf{u}_1 \cdots \mathbf{u}_d \\ | & | \end{pmatrix} \in \mathbb{R}^{d \times d}
$$

Eigany octors of Coverion Choose *k* directions u1*,...,* u*<sup>k</sup>* Eigenvectors of Covariance Eigen-decomposition

Eigen-decomposition

 $\boldsymbol{U}\boldsymbol{\Lambda}\boldsymbol{U}^\top$ 

 $\lambda_2$ 

...

 $\lambda_d$ 

 $\sum$ 

*<sup>j</sup>* x

C A

$$
\mathbf{C} = \frac{1}{n} \sum_{j=1}^{n} \mathbf{x}_j \mathbf{x}_j^\top = \frac{1}{n} \mathbf{X} \mathbf{X}^\top
$$
\n
$$
\mathbf{C} \mathbf{u}_j = \lambda_j \mathbf{u}_j
$$
\n
$$
\mathbf{\Lambda} = \begin{pmatrix} \lambda_1 & & \\ & \lambda_2 & \\ & & \dots & \\ & & & \ddots & \\ & & & & \ddots & \\ & & & & & \ddots & \\ & & & & & \ddots & \\ & & & & & & \ddots & \\ & & & & & & \ddots & \\ & & & & & & & \ddots & \\ & & & & & & & \ddots & \\ & & & & & & & & \ddots & \\ & & & & & & & & \ddots & \\ & & & & & & & & & \ddots & \\ & & & & & & & & & \ddots & \\ & & & & & & & & & \ddots & \\ & & & & & & & & & \ddots & \\ & & & & & & & & & & \ddots & \\ & & & & & & & & & & \ddots & \\ & & & & & & & & & & \ddots & \\ & & & & & & & & & & \ddots & \\ & & & & & & & & & & \ddots & \\ & & & & & & & & & & \ddots & \\ & &
$$

Project x down to z = (*z*1*,..., zk*)<sup>&</sup>gt; = U>x  $\mathbf{H}$ *Idea*: Take top-*k* eigenvectors to maximize variance

#### Probabilistic PCA

• If we define a *prior* over *z* then we can **sample** from the latent space and hallucinate images

### Non-linear reduction

![](_page_53_Figure_1.jpeg)

#### Visualizing data using t-SNE

L Maaten, G Hinton - Journal of machine learning research, 2008 - jmlr.org **C** Paperpile We present a new technique called" t-SNE" that visualizes high-dimensional data by giving each datapoint a location in a two or three-dimensional map. The technique is a variation of Stochastic Neighbor Embedding (Hinton and Roweis, 2002) that is much easier to optimize ... 59 Cited by 11621 Related articles All 39 versions Import into BibTeX 88 松

Define a Conderian probability that  
\nencodes simultaneously  
\n
$$
P_{j11} = \frac{exp \{ -1 |x_1 - x_j| \} / 2 \sigma_i^2 \}}{\sum_{k \neq i} exp \{ -1 |x_i - x_k| \} / 2 \sigma_i^2 \}}
$$
\n
$$
T_{h1s - is in the graph of the graph of the graph. This is in the graph of the graph. This is in the graph of the graph.
$$

# Auto-encoders

#### Auto-Encoders

![](_page_56_Figure_1.jpeg)

Figure credit: <https://stackabuse.com/autoencoders-for-image-reconstruction-in-python-and-keras/>

![](_page_57_Figure_0.jpeg)

 $L(\boldsymbol{x}, g(f(\boldsymbol{x})))$ 

![](_page_58_Picture_0.jpeg)

Copyright by [opendeep.org](http://www.opendeep.org/v0.0.5/docs/tutorial-your-first-model).

 $L(x, g(f(x')))$ 

## Self-supervision

- Self-supervision: A form of **unsupervised** learning in which the data itself provides the **supervision**
- Generally: Hide some aspect of the data, attempt to reconstruct it from the rest
- Formulating "good" self-training objectives is an active area of research!

#### Example: Colorizing Image example II: colourization

Train network to predict pixel colour from a monochrome input

![](_page_60_Figure_2.jpeg)

# Structured prediction

### Structured output spaces

![](_page_62_Picture_1.jpeg)

#### Structured output spaces

John lives in New York and works for the European Union O B-LOC I-LOC O B-PER O O  $B-ORG$  $I-ORG$ 0  $\circ$ 

Source: <https://guillaumegenthial.github.io/sequence-tagging-with-tensorflow.html>

#### Let us now consider the sequence labeling tasks. In sequence is a sequence of the sequence labeling task. In section,  $\mu$ Designing features

- $x =$  " monsters eat tasty bunnies "
- $y =$  noun verb adj noun

put" and a single label within *y* as a "label". As before, our goal is to  $\epsilon$ siyii  $\varphi(x,y)$ Want to design  $\phi(x, y)$ 

 $t$ Some possibilities

- As before, despite the fact that *y* is now a vector, we can *still* define feature functions over the *entire* input/output pair. For instance, • # of times *w* gets label *l* (for all *w*, *l*) **Unary**
- $\sigma$  might want to count to  $\sigma$  and  $\sigma$  and  $\sigma$  in  $\sigma$  in  $\sigma$ • # of times *l* is adjacent to *l'* (for all *l* and *l'*) **Markov**

![](_page_64_Picture_7.jpeg)

![](_page_65_Figure_0.jpeg)

![](_page_66_Figure_0.jpeg)

### Viterbi

![](_page_67_Figure_1.jpeg)

#### Modeling Sequences for English, e.g. *K* = *{*D*,* N*,* V*,...}*. The languished is in a random variable sentences and variable sense of the sense of the sense of the sense of the s

$$
P(X_1 = x_1 \dots X_n = x_n, Y_1 = y_1 \dots Y_n = y_n)
$$
\n
$$
= \prod_{i=1}^{n+1} P(y_i | y_{i-1}) \prod_{i=1}^n P(x_i | y_i)
$$
\nTransition probability

\nEmission probability

#### HMMs v MEMMs

*HMM*  $p(y_i|y_{i-1})p(x_i|y_i)$ 

$$
\text{MEMM} \quad \frac{\exp(w \cdot \phi(x_1, ..., x_m, y_{i-1}, y_i))}{\sum_{y' \in \mathcal{Y}} \exp(w \cdot \phi(x_1, ..., x_m, y_{i-1}, y'))}
$$

 $\phi$  permits richer representations!

#### The "label bias" problem

![](_page_70_Figure_1.jpeg)

*Figure from Awni Hannun,<https://awni.github.io/label-bias/>*

### MEMMs vs CRFs

MEMMs *locally* normalize, chain together transition probabilities:

$$
p(y|x) = \prod_{i}^{m} p(y_i|y_{i-1}, x_1, ... x_m)
$$

$$
\frac{\exp(w \cdot \phi(x_1, \dots, x_m, y_{i-1}, y_i))}{\sum_{y' \in \mathcal{Y}} \exp(w \cdot \phi(x_1, \dots, x_m, y_{i-1}, y'))}
$$

CRFs *globally* normalize

$$
p(y|x) = \frac{\exp\{\sum_{i} s(y_i, x_i, y_{i-1})\}}{\sum_{y'} \exp\{\sum_{i} s(y'_i, x_i, y'_{i-1})\}}
$$
## Beyond linear-chains

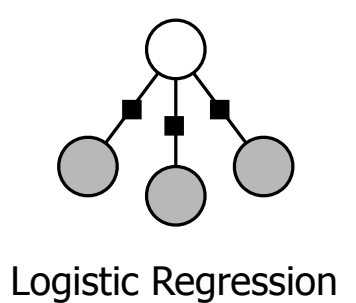

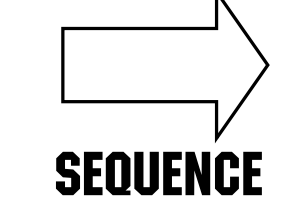

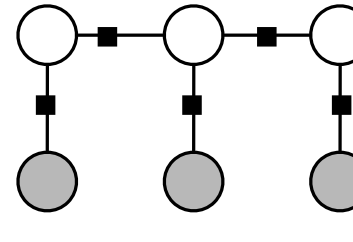

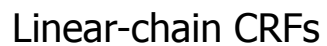

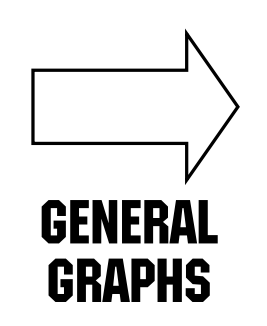

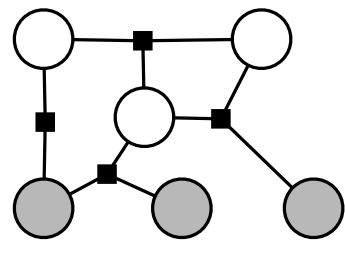

General CRFs

*pg*(y*,* x; ✓) = *pg*(y; ✓)*pg*(x*|*y; ✓)*.* (2.10) *Figure from Sutton and McCallum, 2011*